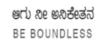

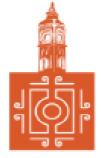

## BENGALURU CITY UNIVERSITY

CHOICE BASED CREDIT SYSTEM

(Semester Scheme with Multiple Entry and Exit Options for

Under Graduate Course- as per NEP 2020)

Revised Syllabus for

### **B. COM - REGULAR**

2022-23 onwards

## DEPARTMENT OF COMMERCE

Central College Campus, Dr. Ambedkar Veedhi, Bengaluru-560001

## **B.COM - REGULAR**

# SYLLABUS FRAMED ACCORDING TO THE NATIONAL EDUCATIONAL POLICY

(NEP 2020)

### ACADEMIC YEAR 2022-23 ONWARDS

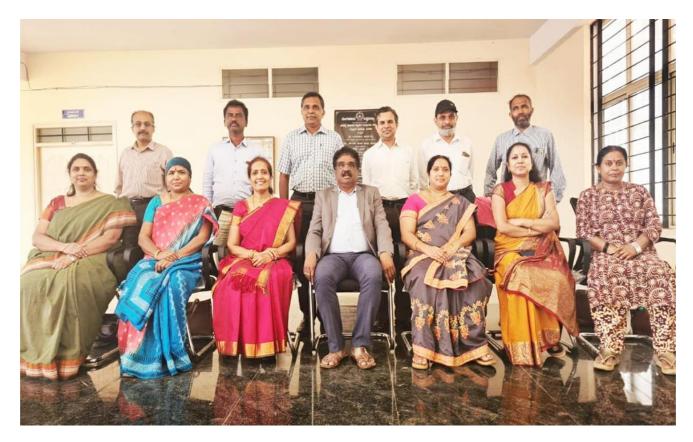

#### PROCEEDINGS OF UG BOS MEETING OF – B.COM, B.COM (DATA ANALYTICS/INSURANCE/A&F/LSCM/TTM/TAX PROCEDURE/VOCATIONAL/BF) COURSES

of BOS UG \_ B.Com Proceedings the \_ B.Com, (Data Analytics/IAS/A&F/LSCM/TTM/Tax Procedure/Vocational/BF) courses for the academic year 2022 – 2023 meeting held on 14<sup>th</sup> October 2022, at the Department of Commerce, PK Block, Bengaluru CityUniversity, Bengaluru-560009 at 11:00 A.M. The Board has reviewed and approved the course matrix and syllabus of first four semesters of the above mentioned courses. The board authorized the chairman to make the necessary changes and get the approval for the same.

#### **MEMBERS PRESENT:**

| 1.  | Dr.M Muniraju, Chairman & Dean, Dept of Commerce                   | Chairman |
|-----|--------------------------------------------------------------------|----------|
| 2.  | Dr. K R Jalaja, Associate Professor, Dept. of Commerce, BCU,       | Member   |
| 3.  | Dr. Sarvamangala, Associate Professor, Dept. of Commerce, BU       | Member   |
| 4.  | Dr. Nagaraj.N, Professor, Dept of Commerce, University of Mysore   | Member   |
| 5.  | Dr. Y. Muniraju, Professor in Commerce, Mangalore University       | Member   |
| 6.  | Dr.D Channappa, Chairman and Professor, Osmania University         | Member   |
| 7.  | Dr.R.Parvathi, Principal, VET first Grade College, Bangalore       | Member   |
| 8.  | Dr.D Raja Jebasingh, Vice Principal, St. Joseph's Commerce College | Member   |
| 9.  | Dr.B.G.Bhasakara, Principal, Vivekananda Degree College            | Member   |
| 10. | Dr.Padmaja P V, Principal, MLA Academy of Higher Learning          | Member   |
| 11. | Dr.S N Venkatesh, Principal, RVD College                           | Member   |
| 12. | Dr.S.Harish, Principal, Vijaya Evening College                     | Member   |

#### **CO-OPTED MEMBERS**

13. Dr. Bhavani H, Head,

Dept. of Commerce, M L A First Garde College for Women,

- 14. Prof. Gururaj Rao, Associate Professor, Vijaya College
- 15. Dr. Swaminathan, Associate Professor, GFGC, Malleswaram
- 16. Dr. Srihari, Associate Professor, SSMRV College, Bengaluru
- 17. Dr. Nagaraj C, Associate Professor, GFGC, Yelahanka
- 18. Ms. Priya Srinivas, Assistant Professor, BMS College of Management

## NEW EDUCATION POLICY 2020 CURRICULUM FRAMEWORK FOR

FOUR-YEAR UNDERGRADUATE PROGRAM IN COMMERCE

**B.COM – REGULAR** 

#### **B.COM – PROGRAM**

Regulations for Bachelor of Commerce, Bachelor of Commerce with B.Com Honours.

| SL<br>NO | Course<br>Code | Title of the Course                                                                                                    | Category<br>of Course | Teaching<br>Hours per<br>Week<br>(L+T+P) | SEE | CIE | Total<br>Marks | Credits |
|----------|----------------|----------------------------------------------------------------------------------------------------|-----------------------|------------------------------------------|-----|-----|----------------|---------|
| 1        | Lang.1.1       | Language -I                                                                                                    | AECC                  | 3+1+0                                    | 60  | 40  | 100            | 3       |
| 2        | Lang.1.2       | Language -II                                                                                                    | AECC                  | 3+1+0                                    | 60  | 40  | 100            | 3       |
| 3        | B.Com.1.1      | Financial Accounting                                                                                                    | DSC-1                 | 3+0+2                                    | 60  | 40  | 100            | 4       |
| 4        | B.COM.1.2      | Management Principles<br>and Applications                                                                                     | DSC-2                 | 4+0+0                                    | 60  | 40  | 100            | 4       |
| 5        | B.COM.1.3      | Principles of Marketing                                                                                                    | DSC-3                 | 4+0+0                                    | 60  | 40  | 100            | 4       |
| 6        | B.COM.1.4      | Digital Fluency/ Basics of Computer                                                                                           | SEC-SB                | 1+0+2                                    | 30  | 20  | 50             | 2       |
| 7        | B.COM.1.5      | <ul><li>Any one of the following:</li><li>a. Accounting for Everyone</li><li>b. Personal finance &amp;<br/>Planning</li></ul> | OEC-1                 | 3+0+0                                    | 60  | 40  | 100            | 3       |
| 8        | B.COM.1.6      | Yoga                                                                                                    | SEC-VB                | 0+0+2                                    | -   | 25  | 25             | 1       |
| 9        | B.COM.1.7      | Health & Wellness                                                                                                    | SEC-VB                | 0+0+2                                    | -   | 25  | 25             | 1       |
|          | -              | SUB TOTAL (A)                                                                                                    | -                     |                                          | 390 | 310 | 700            | 25      |

#### SEMESTER – I

#### SEMESTER – II

| SL<br>NO | Course<br>Code | Title of the Course                                                                    | Category<br>of Course | Teaching<br>Hours per<br>Week<br>(L+T+P) | SEE | CIE | Total<br>Marks | Credits |
|----------|----------------|----------------------------------------------------------------------------------------|-----------------------|------------------------------------------|-----|-----|----------------|---------|
| 10       | Lang.2.1       | Language -I                                                                            | AECC                  | 3+1+0                                    | 60  | 40  | 100            | 3       |
| 11       | Lang.2.2       | Language – II                                                                          | AECC                  | 3+1+0                                    | 60  | 40  | 100            | 3       |
| 12       | B.COM.2.1      | Advanced Financial<br>Accounting                                                       | DSC-4                 | 3+0+2                                    | 60  | 40  | 100            | 4       |
| 13       | B.COM.2.2      | Business Mathematics OR<br>Corporate Administration                                    | DSC-5                 | 3+0+2                                    | 60  | 40  | 100            | 4       |
| 14       | B.COM.2.3      | Law & Practice of Banking                                                              | DSC-6                 | 4+0+0                                    | 60  | 40  | 100            | 4       |
| 15       | B.COM.2.4      | Environmental Studies                                                                  | AECC                  | 2+0+0                                    | 30  | 20  | 50             | 2       |
| 16       | B.COM.2.5      | Any one of the following:<br>a. Investing in stock markets<br>b. Innovation Management | OEC-2                 | 3+0+0                                    | 60  | 40  | 100            | 3       |
| 17       | B.COM.2.6      | Sports                                                                                 | SEC-VB                | 0+0+2                                    | -   | 25  | 25             | 1       |
| 18       | B.COM.2.7      | NCC/NSS/R&R(S&G)/<br>Cultural                                                          | SEC-VB                | 0+0+2                                    | -   | 25  | 25             | 1       |
|          |                | SUB TOTAL (B)                                                                          |                       | 390                                      | 310 | 700 | 25             |         |

EXIT OPTION WITH CERTIFICATION – WITH ABILITY TO SOLVE WELL DEFINED PROBLEMS

#### **SEMESTER – III**

| SL<br>NO | Course<br>Code | Title of the Course                                                                     | Category<br>of Course | Teaching<br>Hours per<br>Week<br>(L+T+P) | SEE | CIE | Total<br>Marks | Credits |
|----------|----------------|-----------------------------------------------------------------------------------------|-----------------------|------------------------------------------|-----|-----|----------------|---------|
| 19       | Lang.3.1       | Language-I                                                                              | AECC                  | 3+1+0                                    | 60  | 40  | 100            | 3       |
| 20       | Lang.3.2       | Language – II                                                                           | AECC                  | 3+1+0                                    | 60  | 40  | 100            | 3       |
| 21       | B.COM.3.1      | Corporate Accounting                                                                    | DSC-7                 | 3+0+2                                    | 60  | 40  | 100            | 4       |
| 22       | B.COM.3.2      | Business Statistics                                                                     | DSC-8                 | 3+0+2                                    | 60  | 40  | 100            | 4       |
| 23       | B.COM.3.3      | Cost Accounting                                                                         | DSC - 9               | 3+0+2                                    | 60  | 40  | 100            | 4       |
| 24       | B.COM.3.4      | Financial Education &<br>Investment Awareness                                           | S EC                  | 1+0+2                                    | 30  | 20  | 50             | 2       |
| 25       | B.COM.3.5      | <b>Any one of the following:</b><br>a. Advertising Skills<br>b. Entrepreneurship Skills | OEC-3                 | 3+0+0                                    | 60  | 40  | 100            | 3       |
| 26       | B.COM.3.6      | Sports                                                                                  | SEC-VB                | 0+0+2                                    | -   | 25  | 25             | 1       |
| 27       | B.COM.3.7      | NCC/NSS/R&R(S&G)/<br>Cultural                                                           | SEC-VB                | 0+0+2                                    | -   | 25  | 25             | 1       |
|          |                | SUBTOTAL (C)                                                                            |                       | 390                                      | 310 | 700 | 25             |         |

#### SEMESTER – IV

| SL<br>N<br>O | Course<br>Code | Title of the Course                                                                        | Categor<br>y of<br>Course | Teaching<br>Hours<br>per<br>Week<br>(L+T+P) | SEE | CIE | Total<br>Marks | Credits |
|--------------|----------------|--------------------------------------------------------------------------------------------|---------------------------|---------------------------------------------|-----|-----|----------------|---------|
| 28           | Lang.4.1       | Language-I                                                                                 | AECC                      | 3+1+0                                       | 60  | 40  | 100            | 3       |
| 29           | Lang.4.2       | Language – II                                                                              | AECC                      | 3+1+0                                       | 60  | 40  | 100            | 3       |
| 30           | B.COM.4.1      | Advanced Corporate<br>Accounting                                                           | DSC - 10                  | 3+0+2                                       | 60  | 40  | 100            | 4       |
| 31           | B.COM.4.2      | Costing Methods &<br>Techniques                                                            | DSC - 11                  | 3+0+2                                       | 60  | 40  | 100            | 4       |
| 32           | B.COM.4.3      | Business Regulatory<br>Framework                                                           | DSC - 12                  | 4+0+0                                       | 60  | 40  | 100            | 4       |
| 33           | B.COM.4.4      | Constitution of India                                                                      | AECC                      | 2+0+0                                       | 30  | 20  | 50             | 2       |
| 34           | B.COM.4.5      | Any one of the following:<br>a. Banking Operations<br>b. Principles of Event<br>Management | OEC-4                     | 3+0+0                                       | 60  | 40  | 100            | 3       |
| 35           | B.COM.4.6      | Sports                                                                                     | SEC-VB                    | 0+0+2                                       | -   | 25  | 25             | 1       |
| 36           | B.COM.4.7      | NCC/NSS/R&R(S&G)/<br>Cultural                                                              | SEC-VB                    | 0+0+2                                       | -   | 25  | 25             | 1       |
|              |                | SUB TOTAL (D)                                                                              |                           |                                             | 390 | 310 | 700            | 25      |

#### EXIT OPTION WITH DIPLOMA – ABILITY TO SOLVE BROADLY DEFINED PROBLEMS.

#### SEMESTER – V

| SL<br>NO | Course<br>Code | Title of the Course                               | Category<br>of Course | Teaching<br>Hours per<br>Week<br>(L+T+P) | SEE | CIE | Total<br>Marks | Credits |
|----------|----------------|---------------------------------------------------|-----------------------|------------------------------------------|-----|-----|----------------|---------|
| 37       | B.COM.5.1      | Financial Management                              | DSC-13                | 3+1+0                                    | 60  | 40  | 100            | 4       |
| 38       | B.COM.5.2      | Income Tax Law and<br>Practice-I                  | DSC-14                | 3+1+0                                    | 60  | 40  | 100            | 4       |
| 39       | B.COM. 5.3     | Auditing and Assurance                            | DSC-15                | 4+0+0                                    | 60  | 40  | 100            | 4       |
| 40       | B.COM.5.4      | One Course from the<br>Selected Elective Group-PI | DSE-1                 | 3+0+2                                    | 60  | 40  | 100            | 3       |
| 41       | B.COM.5.5      | GST- Law & Practice                               | VOC-1                 | 2+0+2                                    | 60  | 40  | 100            | 3       |
| 42       | B.COM.5.6      | Internship                                        | Intern -1             | 1+0+2                                    | -   | 50  | 50             | 2       |
| 43       | B.COM.5.7      | Cyber Security<br>or some other SEC               | SEC                   | 1+0+2                                    | 30  | 20  | 50             | 2       |
| 44       | B.COM.5.8      | Sports                                            | SEC-VB                | 0+0+2                                    | -   | 25  | 25             | 1       |
| 45       | B.COM.5.9      | NCC/NSS/R&R(S&G)/<br>Cultural                     | SEC-VB                | 0+0+2                                    | -   | 25  | 25             | 1       |
|          |                | SUB TOTAL (E)                                     |                       | 330                                      | 320 | 650 | 24             |         |

#### SEMESTER – VI

| SE       | SEMESTER – VI  |                                                                                                    |                       |                                          |      |     |                |         |  |  |  |
|----------|----------------|----------------------------------------------------------------------------------------------------|-----------------------|------------------------------------------|------|-----|----------------|---------|--|--|--|
| SL<br>NO | Course<br>Code | Title of the Course                                                                                            | Category<br>of Course | Teaching<br>Hours per<br>Week<br>(L+T+P) | SEE  | CIE | Total<br>Marks | Credits |  |  |  |
| 46       | B.COM.6.1      | Management Accounting                                                                                          | DSC-16                | 3+0+2                                    | 60   | 40  | 100            | 4       |  |  |  |
| 47       | B.COM.6.2      | Income Tax Law and<br>Practice -II                                                                             | DSC-17                | 3+0+2                                    | 60   | 40  | 100            | 4       |  |  |  |
| 48       | B.COM.6.3      | Entrepreneurship<br>Development                                                                                | DSC-18                | 4+0+0                                    | 60   | 40  | 100            | 4       |  |  |  |
| 49       | B.COM.6.4      | One Course from the<br>Selected Elective Group-PII                                                             | DSE-2                 | 3+0+2                                    | 60   | 40  | 100            | 3       |  |  |  |
| 50       | B.COM.6.5      | Basics of Spread Sheet<br>Modelling<br>OR Report on Study<br>of Start -ups and<br>Innovative<br>Business Ideas | VOC-2                 | 2+0+2                                    | 60   | 40  | 100            | 3       |  |  |  |
| 51       | B.COM.6.6      | Internship                                                                                                    | Intern -2             | 0+0+2                                    | -    | 50  | 50             | 2       |  |  |  |
| 52       | B.COM.6.7      | Professional<br>Communication                                                                                  | SEC- SB               | 1+0+2                                    | 30   | 20  | 50             | 2       |  |  |  |
| 53       | B.COM.6.8      | Sports                                                                                                    | SEC-VB                | 0+0+2                                    | -    | 25  | 25             | 1       |  |  |  |
| 54       | B.COM.6.9      | NCC/NSS/R&R(S&G)/<br>Cultural                                                                                  | SEC– VB               | 0+0+2                                    | -    | 25  | 25             | 1       |  |  |  |
|          |                |                                                                                                    | 330                   | 320                                      | 650  | 24  |                |         |  |  |  |
|          | GRANI          |                                                                                                    | 2220                  | 1880                                     | 4100 | 148 |                |         |  |  |  |

Students have to select dual electives out of the list of electives given in Fifth and Sixth Semester. Electives selected in the fifth semester should be continued in the sixth semester. However, they can change the electives in the seventh semester. The electives selected in the seventh semester will continue in the eighth semester.

EXIT OPTION WITH BACHELOR DEGREE -ABILITY TO SOLVE COMPLEX PROBLEMS THAT AREILL-STRUCTURED REQUIRING MULTI-DISCIPLINARY SKILLS TO SOLVE THEM.

#### **SEMESTER – VII**

| SL<br>NO | Course<br>Code | Title of the Course                                 | Category<br>of Course | Teaching<br>Hours per<br>Week<br>(L+T+P) | SEE | CIE | Total<br>Marks | Credits |
|----------|----------------|-----------------------------------------------------|-----------------------|------------------------------------------|-----|-----|----------------|---------|
| 55       | B.COM.7.1      | International Business                              | DSC-19                | 4+0+0                                    | 60  | 40  | 100            | 4       |
| 56       | B.COM.7.2      | Advanced Business<br>Statistics                     | DSC-20                | 3+0+2                                    | 60  | 40  | 100            | 4       |
| 57       | B.COM.7.3      | Advanced Financial<br>Management                    | DSC-21                | 3+0+2                                    | 60  | 40  | 100            | 4       |
| 58       | B.COM.7.4      | One Course from the<br>Selected Elective Group-PIII | DSE-3                 | 3+1+0                                    | 60  | 40  | 100            | 3       |
| 59       | B.COM.7.5      | ERP Applications                                    | VOC-3                 | 2+0+2                                    | 60  | 40  | 100            | 3       |
| 60       | B.COM.7.6      | Research Methodology                                | RM -1                 | 3+0+0                                    | 60  | 40  | 100            | 3       |
|          |                | SUB TOTAL (G)                                       | 360                   | 240                                      | 600 | 21  |                |         |

#### **SEMESTER – VIII**

| SL<br>NO | Course<br>Code           | Title of the Course                                           | Category<br>of Course | Teaching<br>Hours per<br>Week<br>(L+T+P) | SEE  | CIE | Total<br>Marks | Credits |
|----------|--------------------------|---------------------------------------------------------------|-----------------------|------------------------------------------|------|-----|----------------|---------|
| 61       | B.COM.8.1                | Financial Reporting- IND.AS                                   | DSC-22                | 3+0+2                                    | 60   | 40  | 100            | 4       |
| 62       | B.COM.8.2                | Strategic Financial<br>Management                             | DSC-23                | 4+0+0                                    | 60   | 40  | 100            | 4       |
| 63       | B.COM.8.3                | Business Analytics OR<br>Data Analysis & Decision<br>Sciences | DSC-24                | 3+0+2                                    | 60   | 40  | 100            | 4       |
| 64       | B.COM.8.4                | Managing Digital Platforms                                    | VOC-4                 | 2+0+2                                    | 60   | 40  | 100            | 3       |
|          | B.COM.8.5                | Research<br>Projects/Internship with                          |                       |                                          |      |     |                |         |
| 65       | Or                       | Viva-voce                                                     | -                     | -                                        | 120  | 80  | 200            | 6       |
| 65       | B.COM.8.5                | OR<br>Elective Paper (Two<br>Courses from the Selected        | DSE-4                 | 2+0+2(P)<br>3+0+0(T)                     | 60   | 40  | 100            | 3*      |
| 66       | B.COM.8.6                | Elective Group -<br>Paper IV & V)                             | DSE-5                 | 2+0+2(P)<br>3+0+0(T)                     | 60   | 40  | 100            | 3*      |
|          |                          | 360                                                           | 240                   | 600                                      | 21   |     |                |         |
| _        | REE WITH H<br>ND TOTAL ( | ONOURS<br>OF (A+B+C+D+E+F+G+H)                                | 2940                  | 2360                                     | 5300 | 190 |                |         |

\*In lieu of the research Project, two additional elective papers/ Internship may be offered

Award of Bachelor of Commerce Degree with Honours, (With the completion of courses equal to a minimum of 180 credits)

BACHELOR'S DEGREE WITH HONORS – EXPERIENCE OF WORKPLACE PROBLEMSOLVING IN THE FORM OF INTERNSHIP OR RESEARCH EXPERIENCE PREPARING FOR HIGHER EDUCATION OR ENTREPRENEURSHIP EXPERIENCE.

#### **NOTES:**

- One Hour of Lecture is equal to 1 Credit.
- One Hour of Tutorial is equal to 1 Credit (Except Languages).
- Two Hours of Practical is equal to 1 Credit

#### **Acronyms Expanded**

| AECC      | : Ability Enhancement Compulsory Course            |
|-----------|----------------------------------------------------|
| DSC ©     | : Discipline Specific Core (Course)                |
| SEC-SB/VB | : Skill Enhancement Course-Skill Based/Value Based |
| OEC       | : Open Elective Course                             |
| DSE       | : Discipline Specific Elective                     |
| SEE       | : Semester End Examination                         |
| CIE       | : Continuous Internal Evaluation                   |
| L+T+P     | : Lecture+Tutorial+Practical(s)                    |
|           |                                                    |

Note: Practical Classes may be conducted in the Business Lab or in Computer Lab or in Class room depending on the requirement. One batch of students should not exceed half (i.e., 30 or less than 30 students) of the number of students in each class/section. 2 Hours of Practical Class is equal to 1 Hour of Teaching, however, whenever it is conducted for the entire class (i.e., more than 30 students)

2 Hours of Practical Class is equal to 2 Hours of Teaching.

#### **ELECTIVE GROUPS AND COURSES:**

|        | Discipline Specific Electives–V Semester |                                          |                             |                      |                                   |                        |  |  |  |  |  |
|--------|------------------------------------------|------------------------------------------|-----------------------------|----------------------|-----------------------------------|------------------------|--|--|--|--|--|
| Sl. No | Accounting                               | Finance                                  | Banking<br>& Insurance      | Marketing            | Human<br>Resources                | IT                     |  |  |  |  |  |
| 1      | Ind.AS and<br>IFRS                       | Financial<br>Markets &<br>Intermediaries | Indian<br>Banking<br>System | Retail<br>Management | Human<br>Resources<br>Development | Financial<br>Analytics |  |  |  |  |  |

|   | Discipline Specific Electives–VI Semester              |                                              |                                          |                                                |                                        |                                   |  |  |  |  |  |
|---|--------------------------------------------------------|----------------------------------------------|------------------------------------------|------------------------------------------------|----------------------------------------|-----------------------------------|--|--|--|--|--|
| 1 | e-Business&<br>Accounting                              | Investment<br>Management                     | Banking<br>Innovations &<br>Technology   | Customer<br>Relationship<br>Marketing          | Cultural<br>Diversity at<br>Work Place | HR<br>Analytics                   |  |  |  |  |  |
| 2 | Accounting<br>for<br>Services<br>Sector                | Global<br>Financial<br>System &<br>Practices | Principles &<br>Practice of<br>Insurance | Digital<br>Marketing                           | New Age<br>Leadership<br>Skills        | Marketing<br>Analytics            |  |  |  |  |  |
| 3 | Accounting<br>for<br>Government<br>and Local<br>Bodies | Risk<br>Management                           | Insurance Law<br>and<br>Regulations      | Consumer<br>Behavior&<br>Marketing<br>Research | Labour<br>Laws&<br>Practice            | ICT<br>Application<br>in Business |  |  |  |  |  |

|   |                        | Discipline Sp            | ecific Electiv                    | ves–VII Seme                             | ster             |               |
|---|------------------------|--------------------------|-----------------------------------|------------------------------------------|------------------|---------------|
| 1 | Forensic<br>Accounting | Corporate<br>Structuring | Banking<br>Products &<br>Services | Logistics&<br>Supply Chain<br>Management | Strategic<br>HRM | DBMS &<br>SQL |

|   | Discipline Specific Electives–VII Semester |                                        |                                      |                       |                                            |                                                                    |  |
|---|--------------------------------------------|----------------------------------------|--------------------------------------|-----------------------|--------------------------------------------|--------------------------------------------------------------------|--|
| 1 | Innovations in<br>Accounting               | Corporate<br>Valuation                 | e-Banking                            | E - Commerce          | International<br>HRM                       | Web &<br>Social<br>Intelligence                                    |  |
| 2 | Accounting<br>Information<br>System        | Analysis of<br>Financial<br>Statements | Insurance<br>Planning&<br>Management | Services<br>Marketing | Employee<br>Welfare&<br>Social<br>Security | Artificial<br>Intelligence<br>& Machine<br>Learning in<br>Business |  |

NOTE: Student shall continue with the same elective group in V and VI semesters, however, he/she may change the elective group in VII semester, but shall continue in the same group in VIII semester.

|                                                                                                    | ogram: Bachelor of Co<br>Course Code: B.Com.<br>COURSE: FINANCIA                            | 1.1                                                                                                    |                                                                           |  |
|----------------------------------------------------------------------------------------------------|---------------------------------------------------------------------------------------------|----------------------------------------------------------------------------------------------------|---------------------------------------------------------------------------|--|
| COURSE CREDITS                                                                                                    | NO. OF HOURS                                                                                | TOTAL                                                                                                    |                                                                           |  |
| 4 CREDITS                                                                                                    | PER WEEK<br>4 HOURS                                                                         | TEACHIN<br>56 HC                                                                                                    |                                                                           |  |
| 4 CREDITS                                                                                                    | 4 HOURS                                                                                     | 30 HC                                                                                                    | JUKS                                                                      |  |
| <b>Pedagogy:</b> Classroom lectur & field work etc.,                                                                                                    | re, tutorials, Group discu                                                                  | ussion, Semina                                                                                                    | ar, Case studies                                                          |  |
| <ul> <li>Course Outcomes: Course Outcomes: On successful completion of the course, the students will be able to</li> <li>a. Understand the theoretical framework of accounting as well as accounting standards.</li> <li>b. Demonstrate the ability to prepare financial statement of manufacturing and nonmanufacturing entities of sole proprietors.</li> <li>c. Workout the accounting treatments for consignment transactions &amp; events in the books of consignor and consignee.</li> <li>d. Understand the accounting treatment for royalty transactions &amp; articulate the Royalty agreements.</li> <li>e. Demonstrate various accounting treatments for dependent and independent</li> </ul> |                                                                                             |                                                                                                    |                                                                           |  |
| branches SYLLABUS:                                                                                                    |                                                                                             |                                                                                                    | HOURS                                                                     |  |
| Module- 1: Theoretical Fra                                                                                                    | mework of Accounting                                                                        | г                                                                                                    | 08                                                                        |  |
| Accounting Standards (IN<br>Accounting Equations                                                                                                    | counting Information-A<br>Accrual Basis-Branche<br>d Conventions- A<br>D AS)-Theory, Accour | Accounting Parts of Accounting Second ting Second ting Second ting Second ting Second ting ting ting ting ting ting ting ting | rocess-Basis of<br>ng- Principles of<br>tandards-Indian<br>s, Problems on |  |
| Module -2: Financial State                                                                                                    | ments of Sole Proprieta                                                                     | ry Concerns                                                                                                    | 12                                                                        |  |
| Introduction-Meaning of Sole Proprietor-Meaning of Financial Statements -<br>Manufacturing and non-manufacturing Entities: Financial statements of<br>Manufacturing Concerns -Statement of Manufacture, Statement of Trading and<br>Profit & Loss -Balance Sheet - <b>problems</b>                                                                                                    |                                                                                             |                                                                                                    |                                                                           |  |
| Module. 3: Consignment A                                                                                                    | ccounts                                                                                     |                                                                                                    | 12                                                                        |  |
| Introduction – Meaning – Consignor – Consignee – Goods Invoiced at Cost Price<br>Goods Invoiced at Selling Price – Normal Loss – Abnormal Loss – Valuation of<br>Stock – Stock Reserve – Journal Entries – Ledger Accounts in the books of<br>Consignor- <b>problems.</b>                                                                                                    |                                                                                             |                                                                                                    |                                                                           |  |
| Module.4: Royalty Account                                                                                                    | S                                                                                           |                                                                                                    | 12                                                                        |  |
| Introduction-Meaning- Terr<br>Minimum Rent – Short Wo<br>Treatment in the books of L<br>including minimum rent acc<br>problems                                                                                                    | rkings –Recoupment of<br>Lessee only – Journal Er                                           | Short Workin<br>tries and Ledg                                                                                                | g–Accounting<br>ger Accounts                                              |  |

|                    | odule.5: Branch Accounts                                                                                                    |                                                 |
|--------------------|----------------------------------------------------------------------------------------------------|-------------------------------------------------|
| of I<br>For<br>Del | eaning of Branch Accounts -Objectives and Advantages of E<br>Branches – Meaning and features of Dependent Branches, In<br>reign Branches-Methods of maintaining books of accounts b<br>obtors System- ascertainment of Profit or Loss of Branch und<br>oblems | ndependent Branches and<br>by the Head Office – |
| ill I              | Development Activities:                                                                                                    |                                                 |
| 1. C               | Collect Annual Financial Statements of sole proprietary conc                                                                                                    | erns and identify                               |
| ac                 | ccounting concepts and conventions followed in the prepara                                                                                                    | tion of the annual                              |
| fi                 | inancial statements.                                                                                                    |                                                 |
| 2. F               | Preparation of Pro-form invoice and accounts sales with ima                                                                                                    | nginary figures.                                |
| 3. F               | Prepare Royalty table with imaginary figures.                                                                                                    |                                                 |
| 4. F               | Prepare Branch Account with imaginary figures                                                                                                    |                                                 |
| Boo                | oks for Reference:                                                                                                    |                                                 |
| 1.                 | Robert N Anthony, David Hawkins, Kenneth A. Merc<br>Accounting: Text and Cases, Mc Graw-Hill Education, 13th                                                                                                    |                                                 |
| 2.                 | S.Anil Kumar, V.Rajesh Kumar and B.Mariyappa – Fina<br>Himalaya Publishing House, New Delhi.                                                                                                    | nncial Accounting,                              |
| 3.                 | SP Iyengar (2005), Advanced Accounting, Sultan Chand &a                                                                                                    | amp; Sons, Vol.1.                               |
| 4.                 | Charles T. Horngren and Donna Philbrick, (2013) Introdu<br>Accounting, Pearson Education, 11thEdition.                                                                                                    | action to Financial                             |
| 5.                 | J.R. Monga, Financial Accounting: Concepts and Applicat<br>Backs, New Delhi, 32ndEdition.                                                                                                    | ions. Mayur Paper                               |
| 6.                 | S.N. Maheshwari, and. S. K. Maheshwari. Financial A<br>Publishing House, New Delhi, 6th Edition.                                                                                                    | Accounting. Vikas                               |
| 7.                 | B.S. Raman (2008), Financial Accounting Vol. I & amp; II, & amp; Distributors                                                                                                    | United Publishers                               |
|                    |                                                                                                    |                                                 |
|                    |                                                                                                    |                                                 |
|                    |                                                                                                    |                                                 |
|                    |                                                                                                    |                                                 |

| <b>Module 1: Introduction to Management</b><br>Introduction-Meaning and importance of Ma<br>Management -Role of Managers - Management Tho                                                                                                    | e course, the s<br>on management<br>the attainment of<br>organisation<br>MNC.              | G HOURS<br>DURS<br>ar, Case studies<br>students will be<br>at in today's<br>of<br>al structures |  |  |  |
|----------------------------------------------------------------------------------------------------|--------------------------------------------------------------------------------------------|-------------------------------------------------------------------------------------------------|--|--|--|
| <ul> <li>Pedagogy: Classroom lectures, tutorials, Group discu &amp; field work etc.,</li> <li>Course Outcomes: On successful completion of the able to <ul> <li>a. Bring out the relevance of F W Taylor's view of knowledge era.</li> </ul> </li> <li>b. Design strategic plans for various organisations for the organisational goals.</li> <li>c. Differentiate between the different types of of and authority and identify the best one for an d. Compare the different types of leadershipstyles</li> <li>e. Identify a few control techniques for better prosection.</li> </ul> SYLLABUS: Module 1: Introduction to Management Introduction-Meaning and importance of Management Tho                    | ssion, Semina<br>e course, the s<br>on management<br>e attainment or<br>ganisation<br>MNC. | ar, Case studies<br>students will be<br>nt in today's<br>of<br>al structures                    |  |  |  |
| <ul> <li>&amp; field work etc.,</li> <li>Course Outcomes: On successful completion of the able to <ul> <li>a. Bring out the relevance of F W Taylor's view of knowledge era.</li> <li>b. Design strategic plans for various organisations for the organisationalgoals.</li> <li>c. Differentiate between the different types of of and authority and identify the best one for an d. Compare the different types of leadershipstyles</li> <li>e. Identify a few control techniques for better prosections</li> </ul> </li> <li>SYLLABUS: <ul> <li>Module 1: Introduction to Management</li> <li>Introduction-Meaning and importance of Ma Management -Role of Managers - Management Tho</li> </ul> </li> </ul> | e course, the s<br>on management<br>the attainment of<br>organisation<br>MNC.              | students will be<br>nt in today's<br>of<br>al structures                                        |  |  |  |
| <ul> <li>able to</li> <li>a. Bring out the relevance of F W Taylor's view of knowledge era.</li> <li>b. Design strategic plans for various organisations for the organisational goals.</li> <li>c. Differentiate between the different types of of and authority and identify the best one for an d. Compare the different types of leadershipstyles e. Identify a few control techniques for better prosections.</li> <li>SYLLABUS:</li> <li>Module 1: Introduction to Management</li> <li>Introduction-Meaning and importance of Ma Management -Role of Managers - Management Tho</li> </ul>                                                                                                    | on management<br>the attainment of<br>organisation<br>MNC.                                 | nt in today's<br>of<br>al structures                                                            |  |  |  |
| <b>Module 1: Introduction to Management</b><br>Introduction-Meaning and importance of Ma<br>Management -Role of Managers - Management Tho                                                                                                    |                                                                                            |                                                                                                 |  |  |  |
| Introduction-Meaning and importance of Ma<br>Management -Role of Managers - Management Tho                                                                                                    | SYLLABUS: HO                                                                               |                                                                                                 |  |  |  |
| Management -Role of Managers - Management Tho                                                                                                    |                                                                                            | 12                                                                                              |  |  |  |
| Drucker and Henry Fayol (only). Fourteen principle                                                                                                    | ughts of: F W                                                                              | Taylor, Peter F                                                                                 |  |  |  |
| Module 2: Planning                                                                                                    |                                                                                            | 8                                                                                               |  |  |  |
| <b>Planning</b> -Meaning -Nature-Purpose-Types of plans-<br>of Planning.<br><b>Decision-making</b> -Meaning - Importance - Decis<br>Analysis.                                                                                                    |                                                                                            |                                                                                                 |  |  |  |
| Module 3: Organizing                                                                                                    |                                                                                            | 14                                                                                              |  |  |  |
| <ul> <li>Organising- Meaning, Process and Principles of Organizing; Authority- Types of authority, Centralization and Decentralization of Authority-Meaning, Advantages and Disadvantages; Span of Management; Delegation of authority (meaning only).</li> <li>Types of Organisational Structures – Traditional Forms-Line, Line and staff, Functional, Matrix organization structure, Committee (concepts only),</li> <li>Modern Forms- Bureaucratic, Horizontal, Network Organisations, Virtual Organisations, Free form organisations (concepts only)</li> </ul>                                                                                                    |                                                                                            |                                                                                                 |  |  |  |
| Module 4: Staffing and Leading                                                                                                    | шу)                                                                                        |                                                                                                 |  |  |  |

Staffing-Meaning - Staffing Process (Recruitment and Selection Process only).

**Motivation**: Meaning and Importance of Motivation, Extrinsic and intrinsic motivation; Theories of motivation- Maslow's Need-Hierarchy Theory, Hertzberg's Two-factor Theory; **Leadership:** Meaning- Importance -Styles of Leadership-Autocratic, Democratic, Benevolent, Free Reign, Transactional leadership, Transformational Leadership, Transforming Leadership (concepts only); **Communication:** Meaning and types -Oral and written communication - Formal and informal communication -Barriers to communication- Measures to overcome barriers to communication.

| Module 5: Coordination and Controlling | 08 |
|----------------------------------------|----|
|                                        | ~~ |

**Coordination:** Meaning- Importance-Principles of Coordination.

**Control:** Meaning- Process- Limitations - Principles of Effective Control-Techniques of control – PERT/CPM (Only concepts), Emerging issues in Management; (**Theory Only**)

#### **Skill Development Activities:**

- 1. Collect the photographs and biodata of any three leading contributors of management thoughts.
- 2. List out the different plans at the strategic, tactical and operational levels of an organisation.
- 3. Draw a organisational chart showing the flow of authority and responsibility followed in any organization.
- 4. Analyse the different leadership styles of any five companies from different sectors.
- 5. Identify the controlling mechanism used in a manufacturing firm.

- 1. Harold Koontz and Heinz Weihrich (2017), Essentials of Management: An International and Leadership Perspective, McGraw Hill Education, 10th Edition.
- 2. Stephen P Robbins and Madhushree Nanda Agrawal (2009), Fundamentals of Management: Essential Concepts and Applications, Pearson Education, 6th Edition.
- 3. James H. Donnelly, (1990) Fundamentals of Management, Pearson Education, 7th Edition.
- 4. B.P. Singh and A.K. Singh (2002), Essentials of Management, Excel Books
- 5. P C Tripathi & P N Reddy (2005), Principles of Management, TMH Publications, 3rd Edition.
- 6. Koontz Harold (2004), Essentials of Management, Tata McGraw Hill.
- 7. Rajkumar.S and Nagarajan. G (2021) Management Principles and Applications, Jayvee International Publications, Bangalore

| Name of the Program: Bachelor of Commerce (B.Com.)<br>Course Code: B.Com. 1.3<br>NAME OF THE COURSE: PRINCIPLES OF MARKETING                                                                                                    |                                                                                                    |                                                                                                    |                                                                                                    |  |  |
|----------------------------------------------------------------------------------------------------|----------------------------------------------------------------------------------------------------|----------------------------------------------------------------------------------------------------|----------------------------------------------------------------------------------------------------|--|--|
| COURSE CREDITS NO. OF HOURS TOTAL NO. OF<br>PER WEEK TEACHING HOURS                                                                                                    |                                                                                                    |                                                                                                    |                                                                                                    |  |  |
| 4 CREDITS 4 HOURS 56 HOURS                                                                                                    |                                                                                                    |                                                                                                    |                                                                                                    |  |  |
| <ul> <li>Pedagogy: Classroom lectur<br/>field work etc.,</li> <li>Course Outcomes: On succ<br/>able to</li> <li>a. Understand the basic<br/>environment.</li> <li>b. Discover the new product<br/>of a Product in the present</li> <li>c. Judge the impact of pro-<br/>channels of distribution.</li> <li>d. Outline the recent develop</li> <li>e. Analyze the consumer<br/>segmentation</li> <li>SYLLABUS:</li> <li>Module 1: Introduction to</li> <li>Marketing: Introduction- I<br/>Concepts &amp; Approaches of<br/>Value - Customer Creation</li> </ul> | cessful completion of th<br>concepts of marketin<br>et development & identi<br>context.<br>motional techniques on<br>pments in the field of man<br>behavior in the pre<br>Marketing<br>Marketing; Concept of I<br>; Differences between Se | e course, the s<br>ng and asses<br>fy the factors<br>the customers<br>keting.<br>esent scenario<br>pe-Importance<br>Need-Want-De | tudents will be<br>the marketing<br>affecting theprice<br>to and marketing<br>thours<br>12<br>e of Marketing;<br>emand - Customer |  |  |
| Marketing Environment:<br>Marketing.                                                                                                    |                                                                                                    |                                                                                                    |                                                                                                    |  |  |
| Marketing Mix – Product –<br>Modulo 2: Consumer Bob                                                                                                    |                                                                                                    | Ì                                                                                                    |                                                                                                    |  |  |
| Module 2: Consumer Behaviour & Market Segmentation12Consumer Behaviour: Meaning and importance of consumer behaviour-Consumer<br>buying decision process; Factors influencing consumer buying behavior.12Market Segmentation: Meaning, importance and bases of market segmentation.12                                                                                                    |                                                                                                    |                                                                                                    |                                                                                                    |  |  |
| Module 3: Product and Pr                                                                                                    | ricing                                                                                                    |                                                                                                    | 12                                                                                                    |  |  |
| <b>Product:</b> Meaning and features - Product classification- Concept of product lin<br>product mix, Branding, Packaging and labelling; Product Life Cycle – meaning an<br>Stages in Product Life Cycle - New product Development- Meaning and stages in NP<br><b>Pricing:</b> Meaning and Significance; Factors affecting price of a product; Types of<br>Pricing and pricing strategies.                                                                                                    |                                                                                                    |                                                                                                    |                                                                                                    |  |  |
| Module 4: Promotion and                                                                                                    |                                                                                                    |                                                                                                    | 12                                                                                                    |  |  |
| <b>Promotion:</b> Meaning and in<br>personal selling, sales prom<br>characteristics; Factors affe<br><b>Distribution:</b> Meaning an<br>choice of distribution chann                                                                                                    | otion, publicity & publicity be publiciting promotion mix de d types of channels o                                                                                                    | c relations and cisions.                                                                                                    | d their distinctive                                                                                                    |  |  |

| mai      | ine marketing, direct marketing, services marketing, green<br>keting; Search Engine Marketing-Mobile Marketing- Social<br>ail Marketing-Network Marketing (concepts only). |                   |
|----------|----------------------------------------------------------------------------------------------------|-------------------|
| Ski      | ll Development Activities:                                                                                                    |                   |
| a.       | Analyse the consumer behaviour of people in your locality a needs, wants & purchasing power as customers.                                                                  | nd identify their |
| b.       | Collect information on consumer behaviour towards home ap locality.                                                                                                    | pliances in your  |
| c.       | Visit any departmental store and collect the information o pricing (Eg: one unit vs. multiple units or 1 kg vs. 5, 10 or 1 two home consumption products.                  |                   |
| d.       | Develop a logo, Tag line and an advertisement for your own                                                                                                    | clothing brand.   |
| e.       | Identify some of the recent promotion strategies adopted by a companies.                                                                                                   | a few large       |
| f.       | List out the salient features of a good advertisement copy.                                                                                                    |                   |
| 1.<br>2. | Philip Kotler (2015), Principles of Marketing. 13th edition. P<br>Saxena Rajan, (2017) Marketing Management, Tata P<br>Publishing Company Ltd., New Delhi. Fifth Edition.  |                   |
| 2.<br>3. |                                                                                                    |                   |
| 4.       | Publishing House Pvt. Ltd., New Delhi. Third Edition<br>Panda Tapan (2008), Marketing Management, Excel bo                                                                 | C .               |
|          | Second Edition.                                                                                                    |                   |
| 5.       | Michael, J. Etzel, Bruce J. Walker, William J Stanton<br>Marketing: Concepts and Cases. (Special Indian Edition<br>Education                                               |                   |
| 6.       | William D. Perreault, and McCarthy, E. Jerome., Basic M Education.                                                                                                    | arketing. Pearson |
| 7.       | Majaro, Simon. The Essence of Marketing. Pearson Education                                                                                                    | n, New Delhi.     |
| 8.       | Iacobucci and Kapoor, Marketing Management: A South As<br>Cengage Learning.                                                                                                | ian Perspective.  |
|          | Chhabra, T.N., and S. K. Grover. Marketing Management. Fo                                                                                                    | urth Edition      |

| COURSE CREDITS                                                                                                    | NO. OF HOURS                                                                                                    | TOTAL                                                                                                    | NO. OF                                                                                                    |
|----------------------------------------------------------------------------------------------------|----------------------------------------------------------------------------------------------------|----------------------------------------------------------------------------------------------------|----------------------------------------------------------------------------------------------------|
|                                                                                                    | PER WEEK                                                                                                    | TEACHIN                                                                                                    |                                                                                                    |
| 3 CREDITS 3 HOURS 42 HOURS                                                                                                    |                                                                                                    |                                                                                                    |                                                                                                    |
| <b>Pedagogy:</b> Classroom lecture & field work etc.,                                                                                                    | re, tutorials, Group discu                                                                                                    | ussion, Semina                                                                                                    | ar, Case studies                                                                                                    |
| Course Outcomes: On such<br>able to<br>a. Analyse various terms use<br>b. Understand the procedure<br>c. Learn posting the journal<br>d. Prepare ledger accounts a<br>e. Demonstrate the ability to                                                                                                    | ed in accounting.<br>e for recording the trans<br>entry to ledger<br>and cash books.                                                                                                    | action.                                                                                                    | students will be                                                                                                    |
| SYLLABUS:                                                                                                    |                                                                                                    |                                                                                                    | HOURS                                                                                                    |
| Module 1: Introduction to                                                                                                    | Accounting                                                                                                    |                                                                                                    | 08 Hours                                                                                                    |
| Accounting Information:<br>Some Basic Terms –Transa<br>Income, Revenue, Profit, L                                                                                                    | ction, Account, Asset, L<br>oss, Concept of revenu                                                                                                    | iability, Capit                                                                                                    | al, Expenditure                                                                                                    |
| Some Basic Terms –Transac                                                                                                    | ction, Account, Asset, L<br>oss, Concept of revent<br>Year.                                                                                                    | iability, Capit<br>le and Capital                                                                                                    | al, Expenditure<br>; Debit, Credi                                                                                                    |
| Some Basic Terms –Transa<br>Income, Revenue, Profit, L<br>Accounting Year, Financial                                                                                                    | ction, Account, Asset, L<br>oss, Concept of revenu<br>Year.<br>imple Problems on Acco                                                                                                    | iability, Capit<br>le and Capital                                                                                                    | al, Expenditure<br>; Debit, Credi                                                                                                    |
| Some Basic Terms –Transa<br>Income, Revenue, Profit, L<br>Accounting Year, Financial<br>Accounting Equations – S                                                                                                    | ction, Account, Asset, L<br>oss, Concept of revenu<br>Year.<br>imple Problems on Accor<br>ransactions<br>actions and events, Rec<br>count, Real Account an<br>es for Debit and Cre                                                                                                    | iability, Capit<br>and Capital<br>ounting Equat<br>ording of Tran<br>d Nominal Ac<br>edit; Double                                                                           | al, Expenditure<br>; Debit, Credi<br>ion.<br>12 Hours<br>mactions; Type<br>ccount ; Golde<br>Entry System                                                                |
| Some Basic Terms –Transa<br>Income, Revenue, Profit, L<br>Accounting Year, Financial<br><b>Accounting Equations</b> – S<br><b>Module 2: Recording of Tr</b><br>Features of recordable trans<br>of Accounts - Personal acc<br>Rules of Accounting-Rule<br>Journalizing transactions                                                                                                    | ction, Account, Asset, L<br>oss, Concept of revenu<br>Year.<br>imple Problems on Accor<br>ransactions<br>actions and events, Rec<br>count, Real Account an<br>es for Debit and Cra<br>(Simple Problems or                                                                                                    | iability, Capit<br>a and Capital<br>ounting Equat<br>ording of Tran<br>d Nominal Ac<br>edit; Double<br>a Journal En                                                         | al, Expenditure<br>; Debit, Credi<br>ion.<br>12 Hours<br>mactions; Type<br>ccount ; Golde<br>Entry System                                                                |
| Some Basic Terms –Transa<br>Income, Revenue, Profit, L<br>Accounting Year, Financial<br><b>Accounting Equations</b> – Se<br><b>Module 2: Recording of Tr</b><br>Features of recordable trans<br>of Accounts - Personal acc<br>Rules of Accounting-Rule<br>Journalizing transactions<br>Proprietorship Concern)                                                                                                    | ction, Account, Asset, L<br>oss, Concept of revenu<br>Year.<br>imple Problems on Accor<br>cansactions<br>actions and events, Rec<br>count, Real Account an<br>es for Debit and Cre<br>(Simple Problems or<br>Ledger Accounts and C<br>er, Format of Ledger Accounts<br>on Journalising the trans                                        | iability, Capit<br>and Capital<br>ounting Equat<br>ording of Tran<br>d Nominal Ac<br>edit; Double<br>a Journal En<br><b>Cash Book</b><br>ecount, Prepara<br>asactions and p | al, Expenditure<br>; Debit, Credi<br>ion.<br>12 Hours<br>nsactions; Type<br>ccount ; Golde<br>Entry System<br>ntries of Sol<br>12 Hours<br>ation of Ledger<br>posting in |
| Some Basic Terms –Transa<br>Income, Revenue, Profit, L<br>Accounting Year, Financial<br><b>Accounting Equations</b> – Si<br><b>Module 2: Recording of Tr</b><br>Features of recordable trans<br>of Accounts - Personal acc<br>Rules of Accounting-Rule<br>Journalizing transactions<br>Proprietorship Concern)<br><b>Module 3: Preparation of L</b><br><b>Ledger</b> – Meaning of Ledge<br>Accounts (Simple Problems<br>Ledger Accounts),<br><b>Cash Book-</b> Meaning of Cas | ction, Account, Asset, L<br>oss, Concept of revenu<br>Year.<br>imple Problems on Acco<br>ransactions<br>actions and events, Rec<br>count, Real Account an<br>es for Debit and Cra<br>(Simple Problems or<br>Ledger Accounts and C<br>er, Format of Ledger Ac<br>son Journalising the trans<br>sh Book, Posting of trans<br>e Cash Book) | iability, Capit<br>and Capital<br>ounting Equat<br>ording of Tran<br>d Nominal Ac<br>edit; Double<br>a Journal En<br><b>Cash Book</b><br>ecount, Prepara<br>asactions and p | al, Expenditure<br>; Debit, Credi<br>ion.<br>12 Hours<br>nsactions; Type<br>ccount ; Golde<br>Entry System<br>ntries of Sol<br>12 Hours<br>ation of Ledger<br>posting in |

#### **Skill Development Activities:**

- 1. Write an accounting equation using Imaginary figures.
- 2. Prepare final accounts collecting necessary data from small business firms.
- 3. Prepare a Trial Balance with Imaginary Figures.
- 4. Prepare a simple Cash Book with imaginary transactions.
- 5. Pass any five journal entries with imaginary transactions for Sole proprietary concern.

- 1. Hatfield, L. (2019). Accounting Basics. Amazon Digital Services LLC.
- 2. Horngren, C. T., Sundem, G. L., Elliott, J. A., & Philbrick, D. (2013). Introduction to Financial Accounting. London: Pearson Education.
- 3. Siddiqui, S. A. (2008). Bookkeeping & Accountancy. New Delhi: Laxmi Publications Pvt. Ltd.
- 4. Sehgal, D. (2014). Financial Accounting. New Delhi: Vikas Publishing House Pvt. Ltd.
- 5. Tulsian, P. C. (2007). Financial Accounting. New Delhi: Tata McGraw Hill Publishing Co. Ltd.
- 6. Mukharji, A., & Hanif, M. (2015). Financial Accounting. New Delhi: Tata McGraw Hill Publishing Co. Ltd.
- 7. Maheshwari, S. N., Maheshwari, S. K., & Maheshwari, S. K. (2018). Financial Accounting. New Delhi: Vikas Publishing House Pvt. Ltd.
- 8. Khan, M.Y. and Jain, P.K. Management Accounting. McGraw Hill Education.
- 9. Arora, M.N. Management Accounting, Vikas Publishing House, New Delhi.

#### Name of the Program: Bachelor of Commerce (B.Com.) Course Code: B.Com. 1.5 b.(Open Elective Course) NAME OF THE COURSE: PERSONAL FINANCE AND PLANNING COURSE CREDITS NO. OF HOURS TOTAL NO. OF PER WEEK **TEACHING HOURS** 3 HOURS 42 HOURS **3 CREDITS Pedagogy:** Classroom lecture, tutorials, Group discussion, Seminar, Case studies & field work etc.. Course Outcomes: On successful completion of the course, the students will be able to a. Explain the meaning and appreciate the relevance of Financial Planning b. Comprehend the concept of Investment Planning and its methods c. Examine the scope and ways of Personal Tax Planning. d. Analyze Insurance Planning and its relevance e. Develop an insight into retirement planning and its relevance. **SYLLABUS:** HOURS **Module 1: Introduction to Financial Planning 08 Hours** Financial goals, steps in financial planning, time value of money, personal loans, education loan, car loan & home loan schemes. Introduction to savings, benefits of savings, management of spending & financial discipline. Module 2: Investment Planning 12 Hours Meaning, process and objectives of investment, Concept and measurement of return & risk, Types of return: Income and capital appreciation **Different investment avenues**: Corporate Securities, Bank deposits, Company deposits, Post Office Savings Schemes, Government Securities, Insurance Schemes, Provident Fund, Pension loans, Mutual fund, Commodities, Foreign currency, Real estate, Paintings and Antiques, Gold and Bullion, Chits and Nidhi, Exchange Traded Funds (ETF). **10 Hours** Module 3: Personal Tax Planning Tax Structure in India for personal taxation, Scope of Personal tax planning, Exemptions and deductions available to individuals (U/s 80C, 80CCC, 80CCD, 80D, 80DD, 80TTA, 80 U) from Gross Total Income (Theory Only). Tax avoidance versus tax evasion. **12 Hours Module 4: Retirement Planning** Retirement Planning Goals, Process of retirement planning, Pension plans available in India, New Pension Scheme, Provident Fund: Employee Provident Fund (EPF) and Public Provident Fund (PPF). Deductions available under the Income Tax Act, 1961 for retirement plans. (Theory Only)

#### **Skill Development Activities:**

- 1. Design a portfolio using any five assets with imaginary figures.
- 2. Identify different types / classes of mutual funds available in India
- 3. List out any six insurance schemes in India.
- 4. List out the deductions available under the Income Tax Act, 1961 for retirement plans.

#### **Reference Books:**

- 1. Indian Institute of Banking & Finance. (2017). Introduction to Financial Planning. New Delhi: Taxmann Publication.
- 2. Pandit, A. (2014). The Only Financial Planning Book that You Will Ever Need. Mumbai: Network 18 Publications Ltd.
- 3. Sinha, M. (2008). Financial Planning: A Ready Reckoner. New York: McGraw Hill Education. Halan, M. (2018). Let's Talk Money: You've Worked Hard for It, Now Make It Work for You. New York: HarperCollins Publishers.
- 4. Tripathi, V. (2017). Fundamentals of Investment. New Delhi: Taxmann Publication.

|                                                                                                    | ogram: Bachelor of Co<br>Course Code: B.Com. 2<br>SE: ADVANCED FIN                                         | 2.1                                                                        |                                                       |
|----------------------------------------------------------------------------------------------------|----------------------------------------------------------------------------------------------------|----------------------------------------------------------------------------|-------------------------------------------------------|
| COURSE CREDITS                                                                                                    | NO. OF HOURS<br>PER WEEK                                                                                   | TOTAL<br>TEACHIN                                                           |                                                       |
| 4 CREDITS                                                                                                    | 4 HOURS                                                                                                    | 56 HC                                                                      | OURS                                                  |
| <b>Pedagogy:</b> Classroom lectu<br>Seminar & field work etc.,                                                                                                    | rre, Case studies, Tutori                                                                                  | al classes, Gro                                                            | oup discussion,                                       |
| Course Outcomes: On suc<br>able to<br>a. Understand & compute<br>b. Learn various methods<br>c. Deal with the inter-dep<br>d. Prepare financial stater<br>e. Outline the emerging the | the amount of claims for<br>of accounting for hire p<br>artmental transfers and<br>nents from incomplete r | or loss of stock<br>burchase transa<br>their accounting<br>ecords.         | k & loss of Prof<br>actions.                          |
| SYLLABUS:                                                                                                    |                                                                                                    |                                                                            | HOURS                                                 |
| Module-1: Insurance Claim                                                                                                    | ns for Loss of Stock                                                                                       |                                                                            | 12                                                    |
| Insurance Claims – Insurer<br>Assured, Under Insurance,<br>Ascertainment of Fire Insur<br>goods- <b>Problems</b><br>Module - 2: Hire Purchase                                         | over insurance Average<br>rance Claim including p                                                          | e Clause, Clai                                                             | m. Problems or                                        |
| Meaning of Hire Purchase a<br>Hire Purchase and Installmu<br>Agreement – Hire Purcha<br>Calculation of Interest – Ca<br>Accounts in the books of<br><b>Problems</b>                   | ent Purchase – Importan<br>se Price – Cash Price<br>Ilculation of Cash Price                               | nt Definitions<br>– Hire Purcl<br>– Journal Ent                            | – Hire Purchase<br>hase Charges -<br>ries and Ledge   |
| Module -3: Departmental                                                                                                    | Accounts                                                                                                   |                                                                            | 12                                                    |
| Meaning and Features of<br>Specific Expenses and Com<br>Common Expenses-Prepara<br>Columnar form, Statement of<br>problems involving Inter D                                          | mon Expenses -Need an<br>ation of Statement of T                                                           | nd Bases of Apropriation and Bases of Apropriation and Prosess and Balance | pportionment of<br>ofit and Loss ir<br>Sheet – Simple |
| Problems                                                                                                    |                                                                                                    |                                                                            |                                                       |
|                                                                                                    | Single-Entry System in                                                                                     | toDouble                                                                   | 12                                                    |

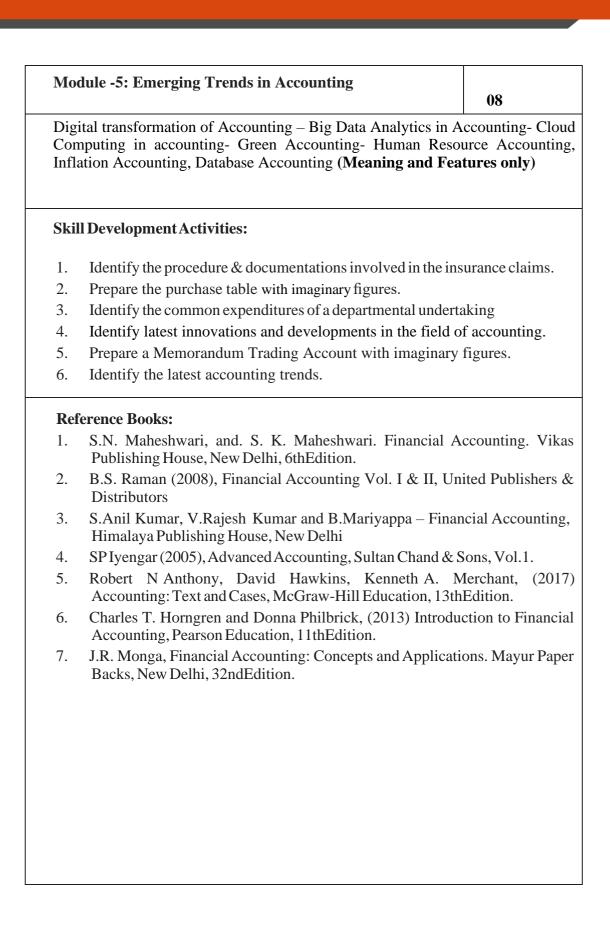

| Name of the Program: Bachelor of Commerce (B.Com.)<br>Course Code: B.Com. 2.2<br>NAME OF THE COURSE: BUSINESS MATHEMATICS                                                                                                    |                                                                                                    |                |               |  |  |
|----------------------------------------------------------------------------------------------------|----------------------------------------------------------------------------------------------------|----------------|---------------|--|--|
| COURSE CREDITSNO. OF HOURSTOTAL NO. OFPER WEEKTEACHING HOURS                                                                                                    |                                                                                                    |                |               |  |  |
| 4 CREDITS 4 HOURS 56 HOURS                                                                                                    |                                                                                                    |                |               |  |  |
| <b>Pedagogy:</b> Classroom lectures, tutorials, Group discussion, Seminar, Case studies.                                                                                                    |                                                                                                    |                |               |  |  |
| <ul> <li>Course Outcomes: On successful completion, the students will be able to demonstrate:</li> <li>a. The application of equations to solve business problems.</li> <li>b. The Application AP and GP in solving business problems.</li> <li>c. The calculation of simple, compound interest and discounting of Bills of Exchange.</li> <li>d. The use of matrices in business.</li> <li>e. The Application of ratios and proportions to business.</li> </ul> |                                                                                                    |                |               |  |  |
| SYLLABUS: HOURS                                                                                                    |                                                                                                    |                |               |  |  |
| Module -1: Number System                                                                                                    | and Indices                                                                                                    |                | 12            |  |  |
| Number System: Meaning<br>Integers, Prime numbers, R<br>LCM (Simple problems).<br>Indices- Meaning-Basic la<br>(Simple Problems)                                                                                                    | ational & Irrational nur                                                                                                    | nbers, Real nu | umbers, HCF & |  |  |
| Module-2: Theory of Equat                                                                                                    | tions:                                                                                                    |                | 12            |  |  |
| Equations (only two varia<br>Quadratic Equation - Factori                                                                                                    | Meaning - Types of Equations – Simple or Linear Equations and Simultaneous Equations (only two variables), Elimination and Substitution Methods only. Quadratic Equation - Factorization and Formula Method ( $ax^2 + bx + c = 0$ form only). Simple problems-Application of equations to business. |                |               |  |  |
| Module-3: Progressions                                                                                                    |                                                                                                    |                | 12            |  |  |
| Meaning-Types of Progression-Arithmetic Progression – Finding the 'nth' term of AP and Sum to 'nth' term of AP. Insertion of Arithmetic Mean. Geometric Progression – Finding the 'nth' term of GP and sum to 'nth' term of GP and insertion of Geometric Mean-problems                                                                                                    |                                                                                                    |                |               |  |  |
| Module-4: Financial Math                                                                                                    | ematics                                                                                                    |                | 10            |  |  |
| Simple Interest, Compound Interest including yearly and half yearly calculations,<br>Annuities, Percentages, Bills Discounting-problems. Ratios and Proportions-<br>Duplicate-triplicate and sub-duplicate of a ratio. Proportions: third, fourth and<br>inverse proportion – problems.                                                                                                    |                                                                                                    |                |               |  |  |

| <br>Mo                                                                                                    | dule-5: Matrices and Determinants                                       | 10            |  |  |  |  |
|----------------------------------------------------------------------------------------------------|-------------------------------------------------------------------------|---------------|--|--|--|--|
| Meaning – types – operation on matrices – additions – subtractions<br>multiplication of two matrices – transpose – determinants – minor of an eleme<br>co-factor of an element –inverse – crammer's rule in two variables – problems |                                                                         |               |  |  |  |  |
| Ski                                                                                                    | l Development Activities:                                               |               |  |  |  |  |
| a)                                                                                                    | Secondary overhead distribution using simultaneous equation             | ons method.   |  |  |  |  |
| b)                                                                                                    | Demonstrate the application of matrices in solving business             | problems.     |  |  |  |  |
| c)                                                                                                    | Narrate the use of AP and GP in solving commercial applicat             | ion problems. |  |  |  |  |
| d)                                                                                                    | Develop an Amortization Table for Loan Amount – EMI Cal                 | culation.     |  |  |  |  |
| Boo                                                                                                    | oks for reference:                                                      |               |  |  |  |  |
| 1.                                                                                                    | Sancheti & Kapoor: Business Mathematics and Statistics, Su              | ultan Chand   |  |  |  |  |
| 2.                                                                                                    | Madappa, Mahadi Hassan, M. Iqbal Taiyab – Business Math<br>Publications |               |  |  |  |  |
| 3.                                                                                                    | Saha: Mathematics for Cost Accountants, Central Publishers              | S.            |  |  |  |  |

- 4. Azharuddin: Business Mathematics, Vikas Publishers.
- 5. R.S Bhardwaj: Mathematics for Economics & Business

|                                                                                                    | ogram: Bachelor of Co<br>Course Code: B.Com. 2<br>URSE: CORPORATE                                                                                                    | 2.2                                                                                                    |                                                                                                    |
|----------------------------------------------------------------------------------------------------|----------------------------------------------------------------------------------------------------|----------------------------------------------------------------------------------------------------|----------------------------------------------------------------------------------------------------|
| COURSE CREDITS                                                                                                    | NO. OF HOURS<br>PER WEEK                                                                                                    | TOTAL<br>TEACHIN                                                                                                    |                                                                                                    |
| 4 CREDITS                                                                                                    | 4 HOURS                                                                                                    | 56 HC                                                                                                    | OURS                                                                                                    |
| Pedagogy: Classroom lectu field work etc.,                                                                                                    | ures, Case studies, Gro                                                                                                    | up discussion,                                                                                                    | Seminar &                                                                                                    |
| <ul> <li>Course Outcomes: On such able to</li> <li>a. Understand the framework companies.</li> <li>b. Identify the stages and on India.</li> <li>c. Analyse the role, response of the procedure of the procedure o</li></ul> | vork of Companies Act<br>documents involved in the<br>onsibilities and functio<br>Administration.<br>e involved in the corpo                                                                                                    | of 2013 and di<br>he formation o<br>ns of Key ma                                                                                                    | fferent kind of<br>f companies in<br>nagement                                                                                                    |
| e. Evaluate the role of liqu<br>SYLLABUS:                                                                                                    | 6                                                                                                    | vinding up of th                                                                                                    | e company.                                                                                                    |
| SILLADUS.                                                                                                    |                                                                                                    |                                                                                                    |                                                                                                    |
| Module 1: Introduction to<br>Introduction - Meaning and<br>2013Kinds of Compani                                                                                                    | Definition – Features –<br>es – One Person Com                                                                                                    | pany-Private C                                                                                                    | <b>12</b><br>Companies Ac<br>Company-Public                                                                                                    |
| Introduction - Meaning and<br>2013Kinds of Compani<br>Company-Company limited<br>Company-Subsidiary Com<br>Small Company-Foreign<br>Company.                                                                                                    | Definition – Features –<br>es – One Person Comp<br>l by Guarantee-Compar<br>pany-Government Co<br>Company-Global Com                                                                                                    | pany-Private C<br>by limited by S<br>mpany-Associ                                                                                                    | 12<br>Companies Ac<br>Company-Public<br>Shares- Holding<br>ate Company<br>Corporate-Listed                                                                                                    |
| Introduction - Meaning and<br>2013Kinds of Compani<br>Company-Company limited<br>Company-Subsidiary Com<br>Small Company-Foreign<br>Company.<br>Module 2: Formation of Co                                                                                                    | Definition – Features –<br>es – One Person Comp<br>l by Guarantee-Compar<br>pany-Government Co<br>Company-Global Com<br>panies                                                                                                    | pany-Private C<br>ny limited by S<br>mpany-Associ<br>pany-Body C                                                                                                    | 12<br>Companies Ac<br>Company-Public<br>Shares- Holding<br>ate Company-<br>Corporate-Listed                                                                                                    |
| Introduction - Meaning and<br>2013Kinds of Compani<br>Company-Company limited<br>Company-Subsidiary Com<br>Small Company-Foreign<br>Company.                                                                                                    | Definition – Features –<br>es – One Person Comp<br>I by Guarantee-Compar<br>apany-Government Co<br>Company-Global Com<br><b>ompanies</b><br>e: Meaning of Promo<br>rporation Stage: Meanir<br>of Association, Distinct<br>Association, Certificate<br>of Prospectus, Statemer<br>Stage – Document to<br>Commencement of Bu                              | bany-Private C<br>by limited by S<br>impany-Association<br>pany-Body C<br>ter, Position of<br>ag & contents of<br>ion between M<br>of Incorporation<br>the filed, e-fili<br>usiness; Forma | 12<br>Companies Ac<br>Company-Public<br>Shares- Holding<br>ate Company-<br>Corporate-Listed<br>12<br>of Promoter &<br>of Memorandum<br>femorandum of<br>on, Subscription<br>spects and Book<br>ng, Register of<br>ation of Globa |
| Introduction - Meaning and<br>2013Kinds of Compani<br>Company-Company limited<br>Company-Subsidiary Com<br>Small Company-Foreign<br>Company.<br><b>Module 2: Formation of Co</b><br>Meaning- Promotion Stage<br>Functions of Promoter, Inco<br>of Association & Articles of<br>Association and Articles of<br>Stage – Meaning & contents<br>Building, Commencement<br>Companies, Certificate of                                                                                                    | Definition – Features –<br>es – One Person Comp<br>I by Guarantee-Compar<br>apany-Government Co<br>Company-Global Com<br><b>ompanies</b><br>e: Meaning of Promo<br>rporation Stage: Meanir<br>of Association, Distinct<br>Association, Certificate<br>of Prospectus, Statemer<br>Stage – Document to<br>Commencement of Bu<br>es –Features – Legal Form | bany-Private C<br>by limited by S<br>impany-Association<br>pany-Body C<br>ter, Position of<br>ag & contents of<br>ion between M<br>of Incorporation<br>the filed, e-fili<br>usiness; Forma | 12<br>Companies Ac<br>Company-Public<br>Shares- Holding<br>ate Company-<br>Corporate-Listed<br>12<br>of Promoter &<br>of Memorandum<br>femorandum of<br>on, Subscription<br>spects and Book<br>ng, Register of<br>ation of Globa |

10

Corporate meetings: Meaning- types – Importance - Distinction; Resolutions: Types – Distinction; Requisites of a valid meeting – Notice – Quorum –Proxies -Voting - Registration of resolutions; Role of a company secretary in convening the meetings.

Module 5: Winding Up

10

Meaning- Modes of Winding up –Consequence of Winding up – Official Liquidator – Role & Responsibilities of Liquidator.

#### Skill Development Activities:

- 1. Collect the Companies Act 2013 from the Ministry of Corporate Affairs website and Prepare the highlights of the same.
- 2. Visit any Registrar of the Companies, find out the procedure involved in the formation of the companies.
- 3. Visit any Company and discuss with Directors of the same on role and responsibilities and prepare report on the same.
- 4. Collect the copy of notice of the Meeting and Resolutions, Prepare the dummy copy of Notice and resolutions.
- 5. Contact any official liquidator of an organisation and discuss the procedure involved on the same and prepare report.

- 1. S.N Maheshwari, Elements of Corporate Law, HPH.
- 2. Balachandran, Business Law for Management, HPH
- 3. Dr. P.N. Reddy and H.R. Appannaiah, Essentials of Company Law and Secretarial Practice, HPH.
- 4. K. Venkataramana, Corporate Administration, SHBP.
- 5. N.D. Kapoor: Company Law and Secretarial Practice, Sultan Chand.
- 6. M.C. Bhandari, Guide to Company Law Procedures, Wadhwa Publication.
- 7. S.C. Kuchal, Company Law and Secretarial Practice.
- 8. S.C. Sharm, Business Law, I.K. International Publishers

|                                                                                                    | 0                                                                                                    | or of Comme                                                                                                    | rce                                                                                                    |
|----------------------------------------------------------------------------------------------------|----------------------------------------------------------------------------------------------------|----------------------------------------------------------------------------------------------------|----------------------------------------------------------------------------------------------------|
| Course<br>NAME OF THE COURSE                                                                                                    | Code: B.Com. 2.3<br>:: LAW AND PRACTI                                                                                                    | CE OF BAN                                                                                                    | KING                                                                                                    |
| COURSE CREDITS                                                                                                    | NO. OF HOURS<br>PER WEEK                                                                                                    | TOTAL<br>TEACHIN                                                                                                    |                                                                                                    |
| 4 CREDITS                                                                                                    | 4 HOURS                                                                                                    | 56 HC                                                                                                    | OURS                                                                                                    |
| <b>Pedagogy:</b> Classroom lectu field work etc.,                                                                                                    | rres, Case studies, Grou                                                                                                    | up discussion,                                                                                                    | , Seminar &                                                                                                    |
|                                                                                                    | cessful completion of th                                                                                                    |                                                                                                    |                                                                                                    |
| a. Make use of the prod<br>accounts.                                                                                                    | ons and duties of paying<br>cedure involved in ope                                                                                                    | ning and ope                                                                                                    | erating differen                                                                                                    |
| present context.                                                                                                    | types of negotiable instr<br>lopments in the banking                                                                                                    |                                                                                                    |                                                                                                    |
| SYLLABUS:                                                                                                    |                                                                                                    |                                                                                                    | HOURS                                                                                                    |
| Module No. 1: Introduction                                                                                                    | n to Banking                                                                                                    |                                                                                                    | 12                                                                                                    |
|                                                                                                    | s - Banker and Custon                                                                                                    |                                                                                                    | ry, Secondary & nip(General and                                                                                                    |
| Modern functions of banks<br>special relationship) - Types<br>RBI: Role & Functions, Cre                                                                                                    | s - Banker and Custon<br>of Banks in India.<br>dit Control measures of                                                                                                    | ner Relationsl                                                                                                    | nip(General an                                                                                                    |
| special relationship) - Types<br>RBI: Role & Functions, Cre<br>Module No. 2: Paying and (<br>Paying banker: Meaning<br>Precautionsand Statutory Pro<br>Dishonor – Consequences of                                                                                                    | <ul> <li>Banker and Custon of Banks in India.</li> <li>dit Control measures of Collecting Banker         <ul> <li>Duties and response to the construction and rights - Disk wrongful dishonor of Classical construction and construction and constructin and construction and constructin and constructin and constru</li></ul></li></ul>                        | ner Relationsh<br>RBI.<br>ibilities of p<br>nonor of Chequ<br>neques.                                                                           | 12<br>aying banker<br>tes – Grounds o                                                                                                    |
| special relationship) - Types<br>RBI: Role & Functions, Cre<br>Module No. 2: Paying and (<br>Paying banker: Meaning<br>Precautionsand Statutory Pre-                                                                                                    | <ul> <li>s - Banker and Custon<br/>of Banks in India.</li> <li>dit Control measures of</li> <li>Collecting Banker         <ul> <li>Duties and response</li> <li>Detection and rights - Dish<br/>wrongful dishonor of Cl<br/>g – Legal status of collection</li> </ul> </li> </ul>                                                                                                    | ner Relationsh<br>RBI.<br>ibilities of p<br>nonor of Chequ<br>neques.<br>cting banker - 1                                                       | hip (General an<br><b>12</b><br>aying banker<br>ues – Grounds c<br>Holder for valu                                                                       |
| special relationship) - Types<br>RBI: Role & Functions, Cre<br>Module No. 2: Paying and (<br>Paying banker: Meaning<br>Precautionsand Statutory Pro<br>Dishonor –Consequences of<br>Collecting Banker: Meanin<br>-Holder in due course – D                                                                                                    | <ul> <li>s - Banker and Custon of Banks in India.</li> <li>dit Control measures of Collecting Banker</li> <li>– Duties and response to the provident of Classical and rights - Dish wrongful dishonor of Classical and the provident of the provident of the providen</li></ul>              | ner Relationsh<br>RBI.<br>ibilities of p<br>nonor of Chequ<br>neques.<br>cting banker - 1                                                       | hip (General an<br><b>12</b><br>aying banker<br>ues – Grounds c<br>Holder for valu                                                                       |
| special relationship) - Types<br>RBI: Role & Functions, Cre<br>Module No. 2: Paying and (<br>Paying banker: Meaning<br>Precautionsand Statutory Pro<br>Dishonor –Consequences of<br>Collecting Banker: Meanin<br>-Holder in due course – D<br>Protection to Collecting Bar                                                                                                    | <ul> <li>s - Banker and Custom<br/>of Banks in India.</li> <li>dit Control measures of</li> <li>Collecting Banker <ul> <li>Duties and response</li> <li>Duties and rights - Dish<br/>wrongful dishonor of Cl<br/>g – Legal status of collectuties &amp; Responsibilities<br/>iker.</li> </ul> </li> <li>nd Account Holders <ul> <li>count Holders - Procedure</li> <li>erent customers: Mino<br/>ock companies - Execution</li> </ul></li></ul>                                                                                                    | ner Relationsh<br>RBI.<br>ibilities of p<br>nonor of Chequ<br>neques.<br>cting banker - 1<br>s - Precaution<br>re and Practice<br>rs - Joint Ac | 12         aying banker         ies – Grounds c         Holder for valu         is and Statutor         10         in opening an         scount Holders  |
| special relationship) - Types<br>RBI: Role & Functions, Cre<br>Module No. 2: Paying and (<br>Paying banker: Meaning<br>Precautionsand Statutory Pro<br>Dishonor – Consequences of<br>Collecting Banker: Meanin<br>-Holder in due course – D<br>Protection to Collecting Bar<br>Module No. 3: Customers and<br>Types of Customers and Acco<br>operating accounts of diffe<br>Partnership Firms - Joint St | <ul> <li>s - Banker and Custom<br/>of Banks in India.</li> <li>dit Control measures of</li> <li>Collecting Banker <ul> <li>Duties and responsion</li> <li>Duties and responsion</li> <li>Distribution of Classical distribution</li> <li>g - Legal status of collection</li> <li>g - Legal status of collection</li> <li>g - Legal status</li></ul></li></ul> | ner Relationsh<br>RBI.<br>ibilities of p<br>nonor of Chequ<br>neques.<br>cting banker - 1<br>s - Precaution<br>re and Practice<br>rs - Joint Ac | 12         aying banker         ies – Grounds of         Holder for valu         is and Statutor         10         in opening an         icount Holders |

| nternet  |
|----------|
|          |
| nts - E- |
|          |
| India.   |
| any      |
|          |
| 7        |
|          |
|          |
| anking,  |
| ition    |
| IS       |
| ers, 11  |
| cation,  |
|          |
|          |

|                                                                                                    | ogram: Bachelor of Co<br>Code: B.Com. 2.5 a (O<br>se: INVESTING IN S                                                                                                    | pen Elective                                     | Course)                                                                         |
|----------------------------------------------------------------------------------------------------|----------------------------------------------------------------------------------------------------|--------------------------------------------------|---------------------------------------------------------------------------------|
| COURSE CREDITS                                                                                                    | NO. OF HOURS                                                                                                    | TOTAL                                            |                                                                                 |
|                                                                                                    | PER WEEK                                                                                                    | TEACHIN                                          |                                                                                 |
| 3 CREDITS                                                                                                    | 3 HOURS                                                                                                    | 42 HC                                            | DURS                                                                            |
| <b>Pedagogy:</b> Classroom lectu work etc.                                                                                                    | ire, Case studies, Group                                                                                                    | p discussion,                                    | Seminar &field                                                                  |
| <ul><li>b. Differentiate between</li><li>c. Understand different n</li><li>d. Understand the different</li></ul>                                                                             | investing in the stock<br>Primary and Secondary<br>nethods of issue of share<br>ont methods of pricing th<br>c and Depository Partici                                                            | market.<br>Market.<br>es.<br>ne issue of sha     | res.                                                                            |
| SYLLABUS:                                                                                                    |                                                                                                    |                                                  | HOURS                                                                           |
| Module 1: Indian Stock Ma                                                                                                    | rket                                                                                                    |                                                  | 08 Hours                                                                        |
| Introduction to Indian Stoc<br>Functions of stock Exchang<br>and Powers.<br>Module 2: Investing in Pri                                                                                       | e, Players in Stock Mar                                                                                                    | rket, SEBI – (                                   |                                                                                 |
| Meaning, Objectives, Scope<br>Difference between Primary                                                                                                    |                                                                                                    |                                                  |                                                                                 |
| primary market, methods of of shares.                                                                                                    |                                                                                                    | res in primary                                   |                                                                                 |
| primary market, methods of                                                                                                    | pricing the issue of sha                                                                                                    | res in primary                                   |                                                                                 |
| primary market, methods of of shares.                                                                                                    | pricing the issue of sha                                                                                                    |                                                  | market, Listing                                                                 |
| primary market, methods of<br>of shares.<br>Module 3: Trading in Stoc                                                                                                    | r pricing the issue of sha<br><b>k Market</b><br>Responsibilities, Broke<br>ocedure for Trading – Bu<br>d Ask Price, Volume, S                                                                   | rage charges.<br>uying Order, S                  | market, Listing<br>14 Hours<br>Sell Order, Long                                 |
| primary market, methods of<br>of shares.<br>Module 3: Trading in Stoc<br>Broker-Meaning, Role and<br>Trading & Settlement- Pro<br>and Short Positions, Bid and                               | r pricing the issue of sha<br><b>k Market</b><br>Responsibilities, Broke<br>ocedure for Trading – Bu<br>d Ask Price, Volume, S<br>Trading.                                                       | rage charges.<br>uying Order, S                  | market, Listing<br>14 Hours<br>Sell Order, Long                                 |
| primary market, methods of<br>of shares.<br>Module 3: Trading in Stoc<br>Broker-Meaning, Role and<br>Trading & Settlement- Pro<br>and Short Positions, Bid and<br>Online Trading and Offline | r pricing the issue of sha<br><b>k Market</b><br>Responsibilities, Broke<br>becedure for Trading – Bu<br>d Ask Price, Volume, S<br>Trading.<br><b>cipants in India</b><br>and Need for Demat Acc | rage charges.<br>uying Order, S<br>top Loss; Typ | market, Listing<br>14 Hours<br>Sell Order, Long<br>bes of Trading -<br>08 Hours |

#### Skill Development Activities:

- 1. List out the recent IPO in Indian Primary Market.
- 2. List out the leading share brokers in India.
- 3. Procedure for Opening the Demat A/c.
- 4. List out the functions of CDSL and NSDL.

- 1. Chandra, P. (2017). Investment Analysis and Portfolio Management. New Delhi: Tata McGraw Hill Education.
- 2. Kevin, S. (2015). Security Analysis and Portfolio Management. Delhi: PHI Learning. Ranganathan.
- 3. M., & Madhumathi, R. (2012). Security Analysis and Portfolio Management. Uttar Pradesh: Pearson (India) Education.
- 4. Pandian, P. (2012). Security Analysis and Portfolio Management. New Delhi: Vikas Publishing House.

|                                                                                                    | ogram: Bachelor of Co<br>Code: B.Com. 2.5 b (C<br>urse: INNOVATION                                                                                                    | <b>)</b> pen Elective                                                                                                    | Course)                                                                                                    |
|----------------------------------------------------------------------------------------------------|----------------------------------------------------------------------------------------------------|----------------------------------------------------------------------------------------------------|----------------------------------------------------------------------------------------------------|
| COURSE CREDITS                                                                                                    | NO. OF HOURS<br>PER WEEK                                                                                                    | TOTAL<br>TEACHIN                                                                                                    |                                                                                                    |
| 3 CREDITS                                                                                                    | 3 HOURS                                                                                                    | 42 HC                                                                                                    | OURS                                                                                                    |
| <b>Pedagogy:</b> Classroom lectu work etc.,                                                                                                    | ires, Case studies, Grou                                                                                                    | up discussion,                                                                                                    | Seminar &field                                                                                                    |
| <ul><li>b. List out the sources of it</li><li>c. Comprehend the Innov</li><li>d. Learn the concept of p</li></ul>                                                                                                    | ent types and patterns of i<br>nnovation and ideas gen<br>vation-related strategic<br>roduct and process inno<br>spects of innovation ma                                                                                                    | nnovation.<br>eration.<br>decisions with<br>ovation                                                                                                    |                                                                                                    |
| SYLLABUS:                                                                                                    |                                                                                                    |                                                                                                    | HOURS                                                                                                    |
| Module 1: Introduction to I                                                                                                    | nnovation Managemen                                                                                                    | t                                                                                                    | 12 Hours                                                                                                    |
| innovation, Process of inno<br>innovation (Internal and Ext<br>Innovation Management:                                                                                                    | vation, Factors influence<br>ternal- Technological, S<br>Concept, Scope, Char                                                                                                    | cing innovatio<br>ocial, Econom<br>cacteristics of                                                                                                    | nic, Politico-Legal)                                                                                                    |
| innovation, Process of inno<br>innovation (Internal and Ext<br>Innovation Management:<br>Management, Significance of<br>Module 2: Managerial aspe                                                                                                    | vation, Factors influence<br>ternal- Technological, S<br>Concept, Scope, Char<br>of Innovation Managem                                                                                                    | cing innovatio<br>ocial, Econom<br>cacteristics of                                                                                                    | n, Determinants on of the content of the content of |
| innovation, Process of inno<br>innovation (Internal and Ext<br>Innovation Management:<br>Management, Significance of                                                                                                    | vation, Factors influence<br>ternal- Technological, S<br>Concept, Scope, Char<br>of Innovation Managem<br>ects of innovation:<br><b>m for stimulating i</b><br>-based organisations, N<br>of Innovative Organises<br>organisations, lear<br>ning, making resource                                                                                                    | cing innovatio<br>ocial, Econom<br>cacteristics of<br>ent<br><b>nnovation</b> : S<br>lew venture d<br>sations, Curre-<br>ning organis                                                                                       | n, Determinants on<br>hic, Politico-Legal)<br>good Innovation<br><b>12 Hours</b><br>Separate units for<br>ivision (merits and<br>ent trends- Virtua<br>sations; Managing                                                                                                    |
| innovation, Process of inno<br>innovation (Internal and Ext<br>Innovation Management:<br>Management, Significance of<br><b>Module 2: Managerial aspo</b><br><b>Organisational mechanis</b><br>innovation activity, Project<br>demerits of each); Traits<br>organisations, boundaryles<br>innovation function- Plan                                                                                                    | vation, Factors influence<br>ternal- Technological, S<br>Concept, Scope, Char<br>of Innovation Managem<br>ects of innovation:<br><b>m for stimulating i</b><br>-based organisations, N<br>of Innovative Organis<br>ss organisations, lear<br>ning, making resource<br>nnovation                                                                                                    | cing innovatio<br>ocial, Econom<br>cacteristics of<br>ent<br><b>nnovation</b> : S<br>lew venture d<br>sations, Curre-<br>ning organis                                                                                       | n, Determinants on<br>hic, Politico-Legal)<br>good Innovation<br><b>12 Hours</b><br>Separate units for<br>ivision (merits and<br>ent trends- Virtua<br>sations; Managing                                                                                                    |
| innovation, Process of inno<br>innovation (Internal and Ext<br>Innovation Management:<br>Management, Significance of<br>Module 2: Managerial aspo<br>Organisational mechanis<br>innovation activity, Project<br>demerits of each); Traits<br>organisations, boundaryles<br>innovation function- Plant<br>leading and controlling for i<br>Module 3: Areas of innova<br>Product innovation: Con<br>innovation methods, Disrup<br>Process innovation: Conce<br>improvement methods-5W3<br>(Business Process reeng         | vation, Factors influence<br>ternal- Technological, S<br>Concept, Scope, Char<br>of Innovation Management<br>ects of innovation Management<br>ects of innovation Management<br>ects of innovation<br>movations, N<br>of Innovative Organis<br>so organisations, lear<br>ning, making resource<br>nnovation<br>tion<br>cept, Types (continuo<br>tive innovation packagi<br>pt, characteristics, Type<br>2H, Work simplification<br>ineering), benchmarki                               | cing innovatio<br>ocial, Econom<br>racteristics of<br>ent<br><b>nnovation</b> : S<br>lew venture d<br>sations, Curre-<br>ning organis<br>allocation, c<br>us and disco<br>ng and positio<br>es of process in<br>on, KAIZEN, | n, Determinants on<br>nic, Politico-Legal)<br>good Innovation<br><b>12 Hours</b><br>Separate units for<br>ivision (merits and<br>ent trends- Virtual<br>sations; Managing<br>organising staffing<br><b>10 Hours</b><br>ntinuous), product<br>ning innovation<br>movations, Process<br>Six Sigma, BPI                                                                                                    |
| innovation, Process of inno<br>innovation (Internal and Ext<br>Innovation Management:<br>Management, Significance of<br><b>Module 2: Managerial aspe</b><br><b>Organisational mechanis</b><br>innovation activity, Project<br>demerits of each); Traits<br>organisations, boundaryles<br>innovation function- Plant<br>leading and controlling for i<br><b>Module 3: Areas of innova</b><br><b>Product innovation:</b> Con<br>innovation methods, Disrup<br><b>Process innovation:</b> Conce<br>improvement methods-5W2 | vation, Factors influence<br>ternal- Technological, S<br>Concept, Scope, Char<br>of Innovation Management<br>ects of innovation Management<br>ects of innovation Management<br>ects of innovation management<br>based organisations, N<br>of Innovative Organis<br>so organisations, lear<br>hing, making resource<br>nnovation<br>tion<br>cept, Types (continuo<br>tive innovation packagi<br>pt, characteristics, Type<br>2H, Work simplification<br>ineering), benchmarkin<br>ly). | cing innovatio<br>ocial, Econom<br>racteristics of<br>ent<br><b>nnovation</b> : S<br>lew venture d<br>sations, Curre-<br>ning organis<br>allocation, c<br>us and disco<br>ng and positio<br>es of process in<br>on, KAIZEN, | n, Determinants on<br>nic, Politico-Legal)<br>good Innovation<br><b>12 Hours</b><br>Separate units for<br>ivision (merits and<br>ent trends- Virtual<br>sations; Managing<br>organising staffing<br><b>10 Hours</b><br>ntinuous), product<br>ning innovation<br>movations, Process<br>Six Sigma, BPI                                                                                                    |

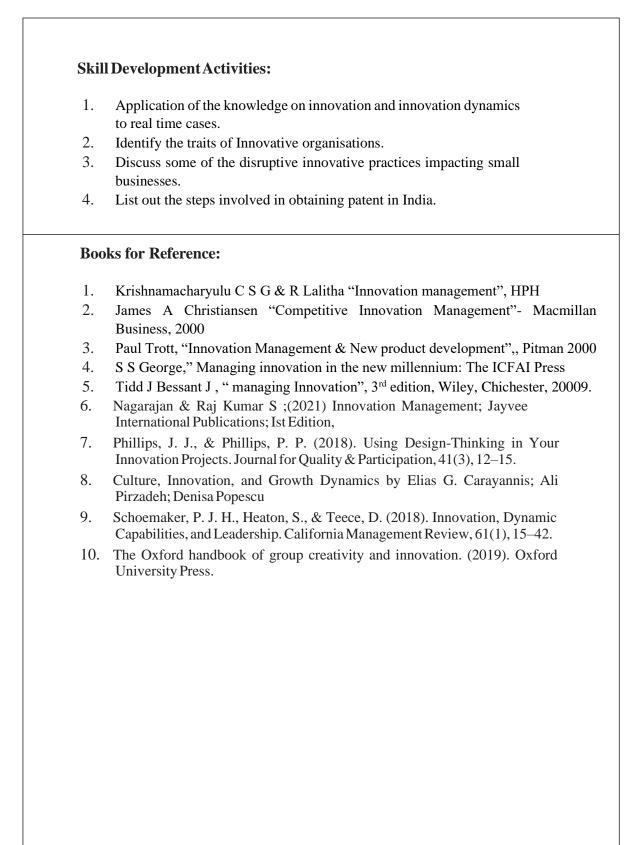

|                                                                                                    | me of the Program: Bachelor of Comm<br>Course Code: B.Com. 3.<br>ME OF THE COURSE: CORPORAT                                                                                                    | 1                                                                                                    |                                                                                                    |
|----------------------------------------------------------------------------------------------------|----------------------------------------------------------------------------------------------------|----------------------------------------------------------------------------------------------------|----------------------------------------------------------------------------------------------------|
| Course Credits                                                                                                    | No. of Hours per Week                                                                                                    | Total No. of Teaching                                                                                                    | g Hours                                                                                                    |
| Credits                                                                                                    | 3+2 Hrs.                                                                                                    | 56 Hrs.                                                                                                    |                                                                                                    |
| edagogy: Classroom                                                                                                    | lectures, Case studies, Tutorial Class                                                                                                    | es, Group discussion, Semi                                                                                                    | inar &                                                                                                    |
| <ul> <li>a. Understand the</li> <li>b. Comprehend the</li> <li>c. Know the value</li> <li>d. Know the value</li> <li>e. Prepare the final</li> </ul>                                                                                                    | a successful completion of the course, the<br>ne treatment of underwriting of corpor-<br>the computation of profit prior to inco-<br>uation of Goodwill.<br>uation corporate Securities.<br>nancial statements of companies as p                                                                                                    | ate Securities.<br>prporation.                                                                                                    |                                                                                                    |
| yllabus:                                                                                                    |                                                                                                    |                                                                                                    | Hours                                                                                                    |
| Module No. 1: Une                                                                                                    | derwriting of Corporate Securiti                                                                                                    | es                                                                                                    | 12                                                                                                    |
| Underwriting Com<br>Underwriting - M<br>of underwriting con<br>without firm under                                                                                                    | caning of Underwriting – SEBI re-<br>mission- Types of underwriting –<br>arked and Unmarked Applications – I<br>ntract – when fully underwritten and<br>writing problem relating to Underwrit                                                                                                    | <ul> <li>Firm Underwriting,</li> <li>Determination of Liability in partially underwritten – w</li> </ul>                                                                                                    | Open<br>respect<br>vith and                                                                                                    |
| Underwriting Com<br>Underwriting - M<br>of underwriting con<br>without firm under<br>Companies only.<br>Module No. 2: Pro<br>Introduction - Mean<br>capital and reven                                                                                                    | amission- Types of underwriting<br>larked and Unmarked Applications – Entract – when fully underwritten and<br>writing problem relating to Underwriten<br>of the Prior to Incorporation<br>hing – calculation of sales ratio – time ratio<br>expenditure – Ascertainment<br>its by preparing statement of Profit a                                                                                                    | - Firm Underwriting,<br>Determination of Liability in<br>partially underwritten – w<br>ting of Shares and Debent<br>atio – weighted ratio – treat<br>of pre-incorporation and                                                                                                    | Open<br>respect<br>vith and<br>tures of<br><b>10</b><br>ment of<br>d post-                                                                                    |
| Underwriting Com<br>Underwriting - M<br>of underwriting con<br>without firm under<br>Companies only.<br>Module No. 2: Pro<br>Introduction - Mean<br>capital and reven<br>incorporation profi                                                                                                    | amission- Types of underwriting<br>larked and Unmarked Applications – Entract – when fully underwritten and<br>writing problem relating to Underwriten<br>of the Prior to Incorporation<br>hing – calculation of sales ratio – time ratio<br>expenditure – Ascertainment<br>its by preparing statement of Profit a                                                                                                    | - Firm Underwriting,<br>Determination of Liability in<br>partially underwritten – w<br>ting of Shares and Debent<br>atio – weighted ratio – treat<br>of pre-incorporation and                                                                                                    | Open<br>respect<br>vith and<br>tures of<br><b>10</b><br>ment of<br>d post-                                                                                    |
| Underwriting Com<br>Underwriting - M<br>of underwriting con<br>without firm under<br>Companies only.<br>Module No. 2: Pro<br>Introduction - Mean<br>capital and reven<br>incorporation profi<br>schedule III of Com<br>Module No.3<br>Introduction - Val<br>valuation of good<br>Capitalization of a                                                                                                    | amission- Types of underwriting<br>larked and Unmarked Applications – Intract – when fully underwritten and<br>writing problem relating to Underwrite<br>ofit Prior to Incorporation<br>hing – calculation of sales ratio – time r<br>nue expenditure – Ascertainment<br>its by preparing statement of Profit a<br>npanies Act, 2013.                                                                                                    | - Firm Underwriting,<br>Determination of Liability in<br>partially underwritten – w<br>ting of Shares and Debent<br>atio – weighted ratio – treat<br>of pre-incorporation and<br>und Loss (Vertical Format)<br>cing goodwill, circumstan<br>odwill: Average Profit M<br>Method, Capitalization of                                                                                      | Open<br>respect<br>vith and<br>tures of<br><b>10</b><br>ment of<br>d post-<br>) as per<br><b>10</b><br>nces of<br>Method,<br>f Super                          |
| Underwriting Com<br>Underwriting - M<br>of underwriting con<br>without firm under<br>Companies only.<br>Module No. 2: Pro<br>Introduction - Mean<br>capital and reven<br>incorporation profi<br>schedule III of Com<br>Module No.3<br>Introduction - Val<br>valuation of good<br>Capitalization of a<br>Profit Method, and<br>Average)                                                                    | <ul> <li>mission- Types of underwriting - farked and Unmarked Applications – Intract – when fully underwritten and writing problem relating to Underwriten for the factors of the prior to Incorporation</li> <li>fit Prior to Incorporation</li> <li>ing – calculation of sales ratio – time rate expenditure – Ascertainment its by preparing statement of Profit a npanies Act, 2013.</li> <li>Valuation of Goodwill</li> <li>uation of Goodwill –factors influer will- Methods of Valuation of Goodwill Profit and the profit Method, Super Profit</li> </ul> | - Firm Underwriting,<br>Determination of Liability in<br>partially underwritten – w<br>ting of Shares and Debent<br>atio – weighted ratio – treat<br>of pre-incorporation and<br>und Loss (Vertical Format)<br>cing goodwill, circumstan<br>odwill: Average Profit M<br>Method, Capitalization of                                                                                      | Open<br>respect<br>vith and<br>tures of<br><b>10</b><br>ment of<br>d post-<br>) as per<br><b>10</b><br>nces of<br>Method,<br>f Super                          |
| Underwriting Com<br>Underwriting - M<br>of underwriting con<br>without firm under<br>Companies only.<br>Module No. 2: Pro<br>Introduction - Mean<br>capital and reven<br>incorporation profi<br>schedule III of Com<br>Module No.3<br>Introduction - Val<br>valuation of good<br>Capitalization of a<br>Profit Method, and<br>Average)<br>Module No. 4: Val<br>Introduction - Mea<br>Valuation: Intrinsio | <ul> <li>mission- Types of underwriting -<br/>farked and Unmarked Applications – Entract – when fully underwritten and writing problem relating to Underwriten</li> <li>ofit Prior to Incorporation</li> <li>ing – calculation of sales ratio – time rate expenditure – Ascertainment its by preparing statement of Profit a npanies Act, 2013.</li> <li>Valuation of Goodwill –factors influer will- Methods of Valuation of Goodwill valuation of Goodwill Annuity Method-Problems (Based)</li> </ul>                                                           | - Firm Underwriting,<br>Determination of Liability in<br>partially underwritten – w<br>ting of Shares and Debent<br>atio – weighted ratio – treat<br>of pre-incorporation and<br>and Loss (Vertical Format)<br>cong goodwill, circumstan<br>odwill: Average Profit M<br>Method, Capitalization of<br>d on both Simple and W<br>Affecting Valuation – Met<br>ing Per Share Method, Fair | Open<br>respect<br>vith and<br>tures of<br><b>10</b><br>ment of<br>d post-<br>) as per<br><b>10</b><br>nces of<br>Method,<br>f Super<br>feighted<br><b>10</b> |

Statutory Provisions regarding preparation of Financial Statements of Companies as per schedule III of Companies Act 2013 and IND AS-1 – Treatment of Special Items – Tax deducted at source – Advance payment of Tax – Provision for Tax – Depreciation – Interest on debentures – Dividends – Rules regardingpayment of dividends – Transfer to Reserves – Preparation of Statement of profit and loss and Balance Sheet.

#### **Skill Development Activities:**

- 1. Name the list of Indian companies which have issued IPO / FPO in recent times.
- 2. Determine Underwriters' Liability in case of an IPO, with imaginary figures.
- **3.** Prepare the format of 'Statement of Profit and Loss' and "Balance Sheet' with imaginary figures.
- 4. Prepare Balance Sheet with imaginary figures.
- 5. Calculate the intrinsic value of shares under Net Asset Method.

- 1. J.R. Monga, Fundamentals of Corporate Accounting. Mayur Paper Backs, New Delhi.
- 2. M.C. Shukla, T.S. Grewal, and S.C. Gupta. Advanced Accounts. Vol.-II. S. Chand
- 3. & Co., New Delhi.
- 4. S.N. Maheshwari and S. K. Maheshwari. Corporate Accounting. Vikas Publishing House, New Delhi.
- 5. Ashok Sehgal, Fundamentals of Corporate Accounting. Taxman Publication, New Delhi.
- 6. V.K. Goyal and Ruchi Goyal, Corporate Accounting. PHI Learning.
- 7. Jain, S.P. and K.L. Narang. Corporate Accounting. Kalyani Publishers, New Delhi.
- 8. Bhushan Kumar Goyal, Fundamentals of Corporate Accounting, International Book House
- 9. P. C. Tulsian and Bharat Tulsian, Corporate Accounting, S.Chand
- 10. Amitabha Mukherjee, Mohammed Hanif, Corporate Accounting, McGraw Hill Education
- 11. Arulanandam& Raman ; Corporate Accounting –II
- 12. Madegowda J Advanced corporate accounting, HPH
- 13. Soundarajan. A & K. Venkataramana, Corporate Accounting, VBH.
- 14. S. P. Jain and K. L. Narang Corporate Accounting
- 15. S. Bhat- Corporate Accounting.
- 16. S P Iyengar, Advanced Accountancy, Sultan Chand
- 17. R L Gupta, Advanced Accountancy.
- 18. Anil Kumar .S, Rajesh Kumar.V and Mariyappa .B, Corporate Accounting, HPH.

|                                                                                                    | e of the Program: Bachelor of Com<br>Course Code: B.Com.<br>AME OF THE COURSE: BUSINE                                                                                                    | 3.2                                                                                                    |                                                     |
|----------------------------------------------------------------------------------------------------|----------------------------------------------------------------------------------------------------|----------------------------------------------------------------------------------------------------|-----------------------------------------------------|
| Course Credits                                                                                                    | No. of Hours per Week                                                                                                    | Total No. of Teachi                                                                                       | ng Hours                                            |
| Credits                                                                                                    | 3+2 Hrs.                                                                                                    | 56 Hrs.                                                                                                   |                                                     |
| edagogy: Classroom ield work etc.,                                                                                                    | lectures, Case studies, Tutorial Class                                                                                                    | ses, Group discussion,Sen                                                                                 | ninar &                                             |
| <ul><li>a. Understand sta</li><li>b. Comprehend th</li><li>c. Validate the approximation</li></ul>                                                                        | successful completion of the course, a<br>tistical data and descriptive statistics<br>he measures of Central Tendency, Dis<br>oplication of Correlation Analysis in<br>ression Analysis Technique for busin                                                                                                    | for business data Analysi<br>spersion and Skewness.<br>business decisions.                                |                                                     |
| yllabus:                                                                                                    |                                                                                                    |                                                                                                    | Hours                                               |
| Module No. 1: Intro                                                                                                    | oduction to Statistics                                                                                                    |                                                                                                    | 06                                                  |
| Module No. 2: Mea                                                                                                    | asures of Central Tendency                                                                                                    |                                                                                                    |                                                     |
|                                                                                                    |                                                                                                    |                                                                                                    | 16                                                  |
| Individual, Discrete<br>Median: Calculatio<br>Mode: Calculation<br>Inspection method                                                                                      | ral Tendency: Arithmetic Mean: C<br>e and Continuous Series.<br>on of Median for Individual, Discrete<br>n of Mode for Individual, Discret<br>(Excluding problems using Grou<br>dian and Mode Problems                                                                                                    | e and Continuous Series<br>ete and Continuous Seri                                                        | Mean for                                            |
| Individual, Discrete<br>Median: Calculatio<br>Mode: Calculation<br>Inspection method<br>between Mean, Mec                                                                 | and Continuous Series.<br>on of Median for Individual, Discrete<br>of Mode for Individual, Discrete<br>(Excluding problems using Grou                                                                                                    | e and Continuous Series<br>ete and Continuous Seri                                                        | Mean for                                            |
| Individual, Discrete<br>Median: Calculation<br>Mode: Calculation<br>Inspection method<br>between Mean, Mean<br>Module No. 3 : M<br>Measures of Disp<br>Coefficient of Qua | and Continuous Series.<br>on of Median for Individual, Discrete<br>of Mode for Individual, Discrete<br>(Excluding problems using Groud<br>dian and Mode Problems                                                                                                    | e and Continuous Series<br>ete and Continuous Seri<br>uping Tables), Empirical<br>f range, Quartile Devia | Mean for<br>les using<br>relation<br>14<br>tion and |
| Individual, Discrete<br>Median: Calculation<br>Mode: Calculation<br>Inspection method<br>between Mean, Mea<br>Module No. 3 : M<br>Measures of Disp<br>Coefficient of Qua  | and Continuous Series.<br>on of Median for Individual, Discrete<br>of Mode for Individual, Discrete<br>(Excluding problems using Grou<br>dian and Mode Problems<br><b>Ieasures of Dispersion</b><br><b>Dersion</b> : Range and coefficient o<br>rtile Deviation, Standard Deviation<br>and Continuous Series- Problems | e and Continuous Series<br>ete and Continuous Seri<br>uping Tables), Empirical<br>f range, Quartile Devia | Mean for<br>les using<br>relation<br>14<br>tion and |

#### Module No. 5: Regression Analysis

Meaning of Regression, Regression lines, Regression equations and estimation; Calculation of regression equations when regression coefficients are given (Simultaneous equation method excluded) - problems.

#### Skill Development Activities:

- 1. Draw different types of diagrams (One Dimensional Diagrams Simple Bars, Multiple Bars, Percentage Sub-divided Bar Diagram: Two Dimensional Diagrams – Pie Diagram)
- 2. Collect the age statistics of 10 new married couples calculate Correlation coefficient.
- 3. Identify the modal weight from the weights of 10 individuals using imaginary figures.
- 4. Calculate the Coefficient of variation of two distributions (with imaginary figures of mean and standard deviation) and compare their consistency and variability.
- 5. Draft a blank table and mention the parts of the table.

- 1. Gupta, S.P., and Archana Agarwal. Business Statistics, Sultan Chand and Sons, New Delhi.
- 2. Vohra N. D., Business Statistics, McGraw Hill Education.
- 3. Murray R Spiegel, Larry J. Stephens, Narinder Kumar. Statistics (Schaum's Outline Series), McGraw Hill Education.
- 4. Gupta, S.C. Fundamentals of Statistics. Himalaya Publishing House.
- 5. Anderson, Sweeney, and Williams, Statistics for Students of Economics and Business, Cengage Learning.
- 6. Levin, Richard, David S. Rubin, Sanjay Rastogi, and HM Siddiqui. Statistics for Management. 7th ed., Pearson Education.
- 7. David M. Levine, Mark L. Berenson, Timothy C. Krehbiel, P. K. Viswanathan, Business Statistics: A First Course, Pearson Education.
- 8. Siegel Andrew F. Practical Business Statistics. McGraw Hill Education.

#### Name of the Program: Bachelor of Commerce (B.Com.) Course Code: B.Com. 3.3 NAME OF THE COURSE: COST ACCOUNTING

| Course Credits | No. of Hours per Week | Total No. of Teaching Hours |
|----------------|-----------------------|-----------------------------|
| 4 Credits      | 3+2 Hrs.              | 56 Hrs.                     |

**Pedagogy:** Classroom lectures, Case studies, Tutorial classes, Group discussion, Seminar & field work etc.,

**Course Outcomes:** On successful completion of the course, the students will be able to

- a. Demonstrate an understanding of the concepts of costing and cost accounting.
- b. Classify, allocate apportion overheads and calculate overhead absorption rates.
- c. Demonstrate the ability to calculate labour cost
- d. Demonstrate the ability to prepare a cost sheet.
- e. Prepare material related documents, understand the management of stores and issue procedures.

| Syllabus:                                                                                                    | Hours                                       |
|----------------------------------------------------------------------------------------------------|---------------------------------------------|
| Module No. 1: Introduction to Cost Accounting                                                                                                    | 08                                          |
| Introduction- Meaning and definition- Objectives, Importance and Uses of Cost Acc<br>Difference between Cost Accounting and Financial Accounting; Various Elements                                                                                                    | -                                           |
| and Classification of Cost; Cost object, Cost unit, Cost Centre; Cost reduction control. Limitations of Cost Accounting.                                                                                                    |                                             |
| Module No. 2: Material Cost                                                                                                    | 12                                          |
| <ul> <li>Materials: Meaning, Importance and Types of Materials – Direct and Indirect I</li> <li>Procurement- Procedure for procurement of materials and documentation invite materials accounting; Material Storage: Duties of Store keeper; Pricing of materials</li> <li>Preparation of Stores Ledger Account under FIFO, LIFO, Simple Average P</li> <li>Weighted Average Price Methods – Problems.</li> <li>Materials control Technique of Inventory Control - Problems on Level Setting a</li> </ul>                               | olved in<br>a <b>l issues-</b><br>Price and |
| Module No. 3: Labour Cost                                                                                                    | 08                                          |
| <ul> <li>Labour Cost: Meaning and Types of labour cost –Attendance procedure-Time kee<br/>Time booking and Payroll Procedure; Idle Time- Causes and Treatment of Nor<br/>Abnormal Idle time, Over Time- Causes and Treatment (theory only) Labour To<br/>Meaning, Reasons and Effects of labour turnover</li> <li>Methods of Wage Payment: Time rate system and piece rate system; Incentive s<br/>Halsey plan, Rowan plan and Taylor differential piece rate system –problems b<br/>calculation of wages and earnings only.</li> </ul> | rmal and<br>urnover-<br>chemes -            |
| Module No. 4: Overheads                                                                                                    | 14                                          |
| <b>Overheads</b> : - Meaning and Classification of Overheads; Accounting and Communication Manufacturing Overheads: Collection, Allocation, Apportionment, Re-apportion                                                                                                    |                                             |

Absorption of Manufacturing Overheads; Problems on Primary and Secondary overheads distribution using Reciprocal Service Methods (Repeated Distribution Method and Simultaneous Equation Method); **Absorption of Overheads:** Meaning and Methods of Absorption of Overheads (Concept only); Problems on calculation of Machine Hour Rate.

#### Module No. 5: Cost Sheet

14

Cost Sheet - Meaning and Cost heads in a Cost Sheet, Presentation of Cost Information in Cost Sheet. Problems on Cost Sheet, Tenders and Quotations.

#### Skill Developments Activities:

- 1. Mention the causes of labour turn over in manufacturing organisations.
- 2. Name any five documents used for material accounting
- 3. Prepare dummy Payroll with imaginary figures.
- 4. List out the various overhead items under Factory, administrative, Selling & distribution overheads ( six items each).
- 5. Prepare a cost sheet with imaginary figures.

- 1. Jain, S.P. and K.L. Narang. Cost Accounting: Principles and Methods. Kalyani Publishers
- 2. Arora, M.N. Cost Accounting Principles and Practice, Vikas Publishing House, New Delhi.
- 3. Maheshwari, S.N. and S.N. Mittal. Cost Accounting: Theory and Problems. Shri Mahavir Book Depot, New Delhi.
- 4. Iyengar, S.P. Cost Accounting, Sultan Chand & Sons
- 5. Charles T. Horngren, Srikant M. Datar, Madhav V. Rajan, Cost Accounting: A Managerial Emphasis, Pearson Education.
- 6. Jawahar Lal, Cost Accounting., McGraw Hill Education
- 7. Madegowda J, Cost Accounting, HPH.
- 8. Rajiv Goel, Cost Accounting, International Book House
- 9. Mariyappa B Cost Accounting, HPH

| Name of the Program: Bachelor of Commerce (B.Com.)<br>Course Code: B.Com. 3.5 a (OEC)<br>Name of the Course: ADVERTISING SKILLS                                                                                                    |                                                                                                    |                                                                                                    |                                                                               |  |
|----------------------------------------------------------------------------------------------------|----------------------------------------------------------------------------------------------------|----------------------------------------------------------------------------------------------------|-------------------------------------------------------------------------------|--|
| Course Credits                                                                                                    | No. of Hours per Week                                                                                                    | Total No. of Teac                                                                                                   | ching Hours                                                                   |  |
| 3 Credits                                                                                                    | 3 Hrs.                                                                                                    | 42 Hrs                                                                                                    | •                                                                             |  |
| edagogy: Classrooms                                                                                                    | e lectures, Case studies, Group discus                                                                                                    | sion & Seminar etc.,                                                                                                |                                                                               |  |
| Course Outcomes: On                                                                                                    | successful completion of the course, t                                                                                                    | the students will be able                                                                                           | to                                                                            |  |
| a. Familiarize wi                                                                                                    | th advertising concepts.                                                                                                    |                                                                                                    |                                                                               |  |
|                                                                                                    | effective media choice for advertisin                                                                                                    | g.                                                                                                    |                                                                               |  |
| c. Develop ads f                                                                                                    | or different media.                                                                                                    |                                                                                                    |                                                                               |  |
| d. Measure the ad                                                                                                    | dvertising effectiveness.                                                                                                    |                                                                                                    |                                                                               |  |
| e. Analyse the ro                                                                                                    | ble of advertising agency.                                                                                                    |                                                                                                    |                                                                               |  |
| yllabus:                                                                                                    |                                                                                                    |                                                                                                    | Hours                                                                         |  |
| Module No. 1: Intr                                                                                                    | roduction                                                                                                    |                                                                                                    | 12                                                                            |  |
| 1                                                                                                    | ertising; Types of advertising; Adve                                                                                                    | ertising objectives. Au                                                                                             | nature and dience                                                             |  |
| -                                                                                                    | advertising budget: Determinants of                                                                                                    |                                                                                                    |                                                                               |  |
| analysis; Setting of<br>Module No. 2: Med<br>Major media types                                                                                                    | advertising budget: Determinants of<br>dia Decisions<br>and their characteristics; Internet as<br>fluencing media choice; media selecti                                                                                                    | f advertising.<br>an advertising media-                                                                             | dience<br>12<br>- merits and                                                  |  |
| analysis; Setting of<br>Module No. 2: Mee<br>Major media types<br>demerits; Factors inf                                                                                                    | advertising budget: Determinants of<br>dia Decisions<br>and their characteristics; Internet as<br>fluencing media choice; media selecti<br>-media devices.                                                                                                    | f advertising.<br>an advertising media-                                                                             | dience<br>12<br>- merits and                                                  |  |
| analysis; Setting of<br>Module No. 2: Mee<br>Major media types<br>demerits; Factors inf<br>through the Internet<br>Module No. 3: Mee<br>Advertising appeals<br>Preparing ads for<br>Channels: Radio definition of the<br>Channels of the Comparison of the<br>Channels of the Comparison of the<br>Channels of the Comparison of the<br>Channels of the Comparison of the<br>Channels of the Comparison of the<br>Module No. 2: Mee<br>Meeting appeals<br>Meeting appeals<br>Meet | advertising budget: Determinants of<br>dia Decisions<br>and their characteristics; Internet as<br>fluencing media choice; media selecti<br>-media devices.                                                                                                    | f advertising.<br>an advertising media-<br>ion, media scheduling,<br>ssential of Message De<br>g: Television & YouT | dience<br>12<br>merits and<br>Advertising<br>08<br>evelopment;<br>Sube, Audio |  |
| analysis; Setting of<br>Module No. 2: Mee<br>Major media types<br>demerits; Factors inf<br>through the Internet<br>Module No. 3: Mee<br>Advertising appeals<br>Preparing ads for<br>Channels: Radio definition of the<br>Channels of the Comparison of the<br>Channels of the Comparison of the<br>Channels of the Comparison of the<br>Channels of the Comparison of the<br>Channels of the Comparison of the<br>Module No. 2: Mee<br>Meeting appeals<br>Meeting appeals<br>Meet | advertising budget: Determinants of<br>dia Decisions<br>and their characteristics; Internet as<br>fluencing media choice; media selecti<br>-media devices.<br>ssage Development<br>s, Advertising copy and elements, Es<br>different Media- Video Advertising<br>& Podcast Advertising, Newspape<br>f-Home Advertising, Social Media. | f advertising.<br>an advertising media-<br>ion, media scheduling,<br>ssential of Message De<br>g: Television & YouT | dience<br>12<br>merits and<br>Advertising<br>08<br>evelopment;<br>Sube, Audio |  |

#### Skill Development Activities:

- 1. Analyze the audience feedback on advertisement of any one FMCG.
- 2. List out any ten products/services advertised through internet.
- 3. Design any two ads for Newspaper/Magazine.
- 4. Examine the legal aspects of advertising in India and submit the report.

- 1. George E Belch, Michael A Belch, Keyoor Purani, Advertising and Promotion-An Integrated Marketing Communications Perspective (SIE), McGraw Hill Education
- 2. S. Wats Dunn, and Arnold M. Barban. Advertising: It's Role in Marketing. Dryden Press
- 3. Burnett, Wells, and Moriatty. Advertising: Principles and Practice. 5th ed. Prentice Hall of India, New Delhi.
- 4. Batra, Myers and Aakers. Advertising Management. PHI Learning.
- 5. Terence A. Shimp. Advertising and Promotion: An IMC Approach. Cengage Learning.
- 6. Sharma, Kavita. Advertising: Planning and Decision Making, Taxmann Publications
- 7. Jaishree Jethwaney and Shruti Jain, Advertising Management, Oxford University Press, 2012
- 8. Chunawala and Sethia, Advertising, Himalaya Publishing House
- 9. Ruchi Gupta, Advertising, S. Chand & Co.
- 10. O'Guinn, Advertising and Promotion: An Integrated Brand Approach, Cengage Learning

#### Name of the Program: Bachelor of Commerce (B.Com.) Course Code: B.Com. 3.5b (OEC) NAME OF THE COURSE: ENTREPRENEURSHIP SKILLS

| Course Credits | No. of Hours per Week | Total No. of Teaching Hours |
|----------------|-----------------------|-----------------------------|
| 3 Credits      | 3 Hrs.                | 42 Hrs.                     |

Pedagogy: Classrooms lecture, Case studies, Group discussion, Roleplays, Seminar etc.,

Course Outcomes: On successful completion of the course, the students will be able to

a. Discover their strengths and weaknesses in developing the entrepreneurial mind-set.

- b. Familiarize themselves with the mechanism of setting up, monitoring and maintaining an Enterprise.
- c. Understand the various procedures for setting up the Startups in India.
- d. Understand the role of Government in supporting entrepreneurship

| Syllabus:                                                                                                    | Hours           |
|----------------------------------------------------------------------------------------------------|-----------------|
| Module No. 1: Introduction                                                                                                    | 14              |
| Introduction to Entrepreneurship- Need of becoming entrepreneur- Traits                                                                                | of successful   |
| entrepreneur, enabling environment available to become an entrepren                                                                                    | eur; Business   |
| Development Process; Self-discovery, Idea Generation-Idea Evaluat                                                                                      | ion-Feasibility |
| analysis- Finding team.                                                                                                    |                 |
| Module No. 2: Enterprise Set-up                                                                                                    | 10              |
| Procedure for setting up an enterprise; Different aspects involved in set<br>enterprise: Legal Aspects, Marketing Aspects, Managerial Aspects and Fina | 01              |
| Module No. 3: Monitoring and Maintaining an Enterprise                                                                                                 | 10              |
| Importance of Monitoring and Maintaining and enterprise; Monitoring mechan                                                                             | ism for         |
| maintaining an enterprise- Introduction to different government schemes supp                                                                           | porting         |
| entrepreneurship.                                                                                                    |                 |
| Module No. 4: Startups in India                                                                                                    | 08              |
| Meaning – Establishment of Startups – Procedure for Startups – Benefits of gro                                                                         | owing startups  |
| to the Indian Economy, Emerging trends in startups-Domains that are ruling in th                                                                       | e startup space |
| in India.                                                                                                    |                 |
| Skill Development Activities:                                                                                                    |                 |
| 1. Prepare a budget for a new business with imaginary figures.                                                                                         |                 |
| 2 Identify the traits required for an entrepreneur                                                                                                    |                 |

2. Identify the traits required for an entrepreneur.

3.List out practical challenges in setting-up a business enterprise.

4.List out the various Government schemes for promoting entrepreneurs

- 1. Entrepreneurship Starting, Developing, and Management a new Enterprise Hisrich and –Peters-Irwin
- 2. Fayolle A (2007) Entrepreneurship and new value creation. Cambridge, Cambridge University Press
- 3. Hougaard S. (2005) The business idea. Berlin, Springer
- 4. Lowe R & S Mariott (2006) Enterprise: Entrepreneurship & Innovation. Burlington, Butterworth Heinemann

|                                                                                                    | e of the Program: Bachelor of Comn<br>Course Code: B.Com. 4                                                                                                    | 1                                                                                                    |                                                                                                    |
|----------------------------------------------------------------------------------------------------|----------------------------------------------------------------------------------------------------|----------------------------------------------------------------------------------------------------|----------------------------------------------------------------------------------------------------|
| NAME OF 1                                                                                                    | THE COURSE: ADVANCED COR<br>No. of Hours per Week                                                                                                    | Total No. of Teac                                                                                                    |                                                                                                    |
| 4 Credits                                                                                                    | 3+2 Hrs.                                                                                                    | 56 Hrs.                                                                                                    |                                                                                                    |
| edagogy. Classroom                                                                                                    | lectures, Case studies, Group discussi                                                                                                    | on & Seminar etc                                                                                                    |                                                                                                    |
| <b>Sourse Outcomes:</b> On<br>a. Know the proo<br>b. Comprehend t<br>c. Understand the<br>d. Prepare the lig                                                                                                    | successful completion of the course, th<br>cedure of redemption of Preference Sh<br>he different methods of Amalgamatic<br>e process of Internal reconstruction.<br>juidators Final statement of accounts.<br>e process of Liquidation of Companies i                                                                                                    | e students will be able<br>ares and Debentures.<br>on and Acquisition of                                                                                                    |                                                                                                    |
| yllabus:                                                                                                    |                                                                                                    |                                                                                                    | Hours                                                                                                    |
| Module No. 1: Red                                                                                                    | lemption of Preference Shares                                                                                                    |                                                                                                    | 10                                                                                                    |
| Redemption Reserve<br>purpose of redempti                                                                                                    | rovisions – Treatment of premium on<br>e Account– Fresh issue of shares – Arra<br>on – minimum number of shares to be<br>res – preparation of Balance sheet after<br>act 2013).                                                                                                    | anging cash balance for<br>e issued for redemption                                                                                                    | the n                                                                                                    |
| Redemption Reserve<br>purpose of redempti<br>– issue of bonus sha<br>III of Companies A<br><b>Module No. 2: Red</b><br>Meaning – Types                                                                                                    | e Account– Fresh issue of shares – Arra<br>on – minimum number of shares to be<br>res – preparation of Balance sheet after<br>act 2013).<br>Iemption of Debentures<br>of Debentures – Methods of Redempt                                                                                                    | inging cash balance for<br>e issued for redemption<br>redemption (AS per Sc<br>ion of Debentures – 1                                                                                                    | the<br>the<br>chedule<br>10<br>Lump sum                                                                                                    |
| Redemption Reserve<br>purpose of redempti<br>– issue of bonus sha<br>III of Companies A<br><b>Module No. 2: Red</b><br>Meaning – Types<br>Method, Installment                                                                                                    | e Account– Fresh issue of shares – Arra<br>on – minimum number of shares to be<br>res – preparation of Balance sheet after<br>act 2013).<br>Iemption of Debentures                                                                                                    | inging cash balance for<br>e issued for redemption<br>redemption (AS per Sc<br>ion of Debentures – 1                                                                                                    | the<br>the<br>chedule<br>10<br>Lump sum                                                                                                    |
| Redemption Reserve<br>purpose of redempti<br>– issue of bonus sha<br>III of Companies A<br><b>Module No. 2: Red</b><br>Meaning – Types<br>Method, Installment<br>all the methods of R<br><b>Module No. 3: Am</b>                                                                                                    | e Account– Fresh issue of shares – Arra<br>on – minimum number of shares to be<br>res – preparation of Balance sheet after<br>act 2013).<br>Iemption of Debentures<br>of Debentures – Methods of Redempt<br>Method, Sinking Fund Method, Insura<br>edemption of Debentures)<br>algamation and Acquisition of Com                                                                                                    | anging cash balance for<br>e issued for redemption<br>redemption (AS per Sc<br>ion of Debentures – I<br>nce Policy Method ( Pr<br>panies                                                                                                    | the<br>n<br>chedule<br>10<br>Lump sum<br>roblems on<br>14                                                                                                    |
| Redemption Reserve<br>purpose of redempti<br>– issue of bonus sha<br>III of Companies A<br><b>Module No. 2: Red</b><br>Meaning – Types<br>Method, Installment<br>all the methods of R<br><b>Module No. 3: Am</b><br>Meaning of Amalg<br>in the nature of Merg<br>Purchase Considera<br>Lumpsum method,<br>only) –Ledger Acco<br>books of Transfere<br>Acquisition. (As pe                                                                                                | e Account– Fresh issue of shares – Arra<br>on – minimum number of shares to be<br>res – preparation of Balance sheet after<br>act 2013).<br>Iemption of Debentures<br>of Debentures – Methods of Redempt<br>Method, Sinking Fund Method, Insura<br>edemption of Debentures)                                                                                                    | anging cash balance for<br>e issued for redemption<br>redemption (AS per Sc<br>ion of Debentures – I<br>nce Policy Method ( Pr<br>panies<br>Amalgamation – Ama<br>chase - Methods of Cal<br>od - Net Payment M<br>oblems under purchas<br>pany and Journal Ent<br>Sheet after Amalgan                                                                                       | the n<br>chedule<br>10<br>Lump sum<br>roblems on<br>14<br>algamation<br>lculation of<br>lethod and<br>se method<br>tries in the                                           |
| Redemption Reserve<br>purpose of redempti<br>– issue of bonus sha<br>III of Companies A<br><b>Module No. 2: Red</b><br>Meaning – Types<br>Method, Installment<br>all the methods of R<br><b>Module No. 3: Am</b><br>Meaning of Amalg<br>in the nature of Merg<br>Purchase Considera<br>Lumpsum method,<br>only) –Ledger Acco<br>books of Transfere<br>Acquisition. (As per<br><b>Module No. 4: Inte</b>                                                                  | e Account– Fresh issue of shares – Arra<br>on – minimum number of shares to be<br>res – preparation of Balance sheet after<br>act 2013).<br>Iemption of Debentures<br>of Debentures – Methods of Redempt<br>Method, Sinking Fund Method, Insura<br>edemption of Debentures)<br>algamation and Acquisition of Com-<br>amation and Acquisition – Types of<br>ger – Amalgamation in the nature of Pur<br>tion (IND AS - 103), Net asset Meth<br>Accounting for Amalgamation (Pro-<br>pounts in the Books of Transferor Com-<br>e Company – Preparation of Balance<br>er Schedule III of Companies Act 201                                   | anging cash balance for<br>e issued for redemption<br>redemption (AS per Sc<br>ion of Debentures – 1<br>nce Policy Method ( Pr<br>panies<br>Amalgamation – Ama<br>chase - Methods of Cal<br>od - Net Payment M<br>oblems under purchas<br>pany and Journal Ent<br>Sheet after Amalgan<br>3)                                                                                 | the n<br>chedule<br>10<br>Lump sum<br>roblems on<br>14<br>algamation<br>lculation of<br>lethod and<br>se method<br>tries in the<br>nation and<br>10                       |
| Redemption Reserve<br>purpose of redempti<br>– issue of bonus sha<br>III of Companies A<br><b>Module No. 2: Red</b><br>Meaning – Types<br>Method, Installment<br>all the methods of R<br><b>Module No. 3: Am</b><br>Meaning of Amalg<br>in the nature of Merg<br>Purchase Considera<br>Lumpsum method,<br>only) –Ledger Acco<br>books of Transfere<br>Acquisition. (As per<br>Module No. 4: Inter<br>Meaning of Capital 1<br>of Share Capital und<br>Reduction. Problems | e Account– Fresh issue of shares – Arra<br>on – minimum number of shares to be<br>res – preparation of Balance sheet after<br>act 2013).<br>Iemption of Debentures<br>of Debentures – Methods of Redempt<br>Method, Sinking Fund Method, Insura<br>edemption of Debentures)<br>algamation and Acquisition of Comp<br>amation and Acquisition – Types of<br>ger – Amalgamation in the nature of Pur<br>tion (IND AS - 103), Net asset Meth<br>Accounting for Amalgamation (Pro<br>punts in the Books of Transferor Com<br>e Company – Preparation of Balance<br>er Schedule III of Companies Act 201<br>ernal Reconstruction of Companies | anging cash balance for<br>e issued for redemption<br>redemption (AS per Sc<br>ion of Debentures – I<br>nce Policy Method ( Pr<br>panies<br>Amalgamation – Ama<br>chase - Methods of Cal<br>od - Net Payment M<br>oblems under purchas<br>apany and Journal Ent<br>Sheet after Amalgan<br>3)<br>tion; Provisions for Re<br>uction. Accounting for<br>n of Capital Reduction | the n<br>chedule<br>10<br>Lump sum<br>roblems on<br>14<br>algamation<br>culation of<br>lethod and<br>se method<br>tries in the<br>nation and<br>10<br>cduction<br>capital |

Meaning of Liquidation, Modes of Winding up – Compulsory Winding up, Voluntary Winding up and winding up subject to Supervision by Court. Order of payments in the event of Liquidator's Statement of Account. Liquidator's remuneration. Problems on preparation of Liquidator's Final Statement of Account.

#### Skill Development Activities:

- 1. List out legal provisions in respect of Redemption of Preference shares.
- 2. Calculation of Purchase consideration with imaginary figures under Net Asset Method
- 3. List out legal provisions in respect of internal reconstruction.
- 4. Calculation of PC under Net Payment method with preference share, equity share and cash with imaginary figures.
- 5. Prepare Liquidator's Final Statement of Account with imaginary figures.

- 1. Arulanandam & Raman ; Corporate Accounting-II, HPH
- 2. Anil Kumar.S Rajesh Kumar.V and Mariyappa.B Advanced Corporate Accounting, HPH
- 3. Roadmap to IFRS and Indian Accounting Standards by CA Shibarama Tripathy
- 4. Dr. Venkataraman. R Advanced Corporate Accounting
- 5. S.N. Maheswari, Financial Accounting, Vikas publishing
- 6. Soundarajan A & K. Venkataramana Advanced Corporate Accounting, SHBP.
- 7. RL Gupta, Advanced Accountancy, Sultan Chand
- 8. K.K Verma Corporate Accounting.
- 9. Jain and Narang, Corporate Accounting.
- 10. Tulsian, Advanced Accounting,
- 11. Shukla and Grewal Advanced Accountancy, Sultan Chand
- 12. Srinivas Putty Advanced Corporate Accounting, HPH.

|                                                                                                    | Course Code: B.Con                                                                                                    | Commerce (B.Com.)                                                                                                    |                                                                                                    |
|----------------------------------------------------------------------------------------------------|----------------------------------------------------------------------------------------------------|----------------------------------------------------------------------------------------------------|----------------------------------------------------------------------------------------------------|
| NAME OF THE COURSE: COSTING METHODS AND TECHNIQUES                                                                                                    |                                                                                                    |                                                                                                    |                                                                                                    |
| Course Credits                                                                                                    | No. of Hours per Week                                                                                                    | Total No. of Teac                                                                                                    | -                                                                                                    |
|                                                                                                    | _                                                                                                    |                                                                                                    | -                                                                                                    |
| 4 Credits                                                                                                    | 3+2 Hrs.                                                                                                    | 56 Hrs                                                                                                    |                                                                                                    |
|                                                                                                    | n lectures, Case studies, Group di                                                                                                    |                                                                                                    |                                                                                                    |
| <b>Course Outcomes:</b> O                                                                                                    | In successful completion of the cou                                                                                                    | urse, the students will be                                                                                                    | able to                                                                                                    |
|                                                                                                    | ne various methods of costing app                                                                                                    | -                                                                                                    | lustries.                                                                                                    |
|                                                                                                    | e cost under different methods of                                                                                                    | e                                                                                                    |                                                                                                    |
| • •                                                                                                    | processes involved in standard co                                                                                                    | 6                                                                                                    | lysis.                                                                                                    |
| d. Apply the kn                                                                                                    | owledge gained for decision mak                                                                                                    | ang                                                                                                    |                                                                                                    |
| Syllabus:                                                                                                    |                                                                                                    |                                                                                                    | Hours                                                                                                    |
|                                                                                                    | b and Contract Costing                                                                                                    |                                                                                                    | 12                                                                                                    |
|                                                                                                    | costs, treatment of profit on incomp                                                                                                    | olete contracts-Problems                                                                                                    |                                                                                                    |
| of Contract account a                                                                                                    |                                                                                                    | olete contracts-Problems                                                                                                    | on Preparation                                                                                                    |
| of Contract account a problems).                                                                                                    | costs, treatment of profit on incomp                                                                                                    | olete contracts-Problems                                                                                                    | on Preparation                                                                                                    |
| of Contract account a<br>problems).<br>Module No. 2: P<br>Process costing: Me<br>Job Costing and Proc<br>of process losses and                                                                                                    | costs, treatment of profit on incomp<br>and Contractee's account (exclude<br>rocess Costing<br>aning, features and applications of<br>cess Costing, advantages and disac<br>gains in process accounts; prepara                                                                                               | Process Costing; compared                                                                                                    | on Preparation<br>Balance Shee<br>12<br>arison between<br>ting; treatmen                                                              |
| of Contract account a<br>problems).<br>Module No. 2: P<br>Process costing: Me<br>Job Costing and Proc<br>of process losses and<br>Module No.3: S                                                                                             | costs, treatment of profit on incomp<br>and Contractee's account (exclude<br>rocess Costing<br>aning, features and applications of<br>cess Costing, advantages and disac<br>gains in process accounts; prepara<br>ervice Costing                                                                             | Process Costing; comparison of process accounts                                                                                                    | on Preparation<br>Balance Shee<br>12<br>arison between<br>ting; treatmen<br>s - problems<br>10                                        |
| of Contract account a<br>problems).<br>Module No. 2: P<br>Process costing: Me<br>Job Costing and Proc<br>of process losses and<br>Module No.3: S<br>Introduction to Servi<br>Costing – Costs and                                             | costs, treatment of profit on incomp<br>and Contractee's account (exclude<br>rocess Costing<br>aning, features and applications of<br>cess Costing, advantages and disac<br>gains in process accounts; prepara                                                                                               | Process Costing; compared by the contracts-Problems and Process Costing; compared by the cost of process cost of process accounts and process accounts by the costing; Service Cost of the cost of the cost of the | on Preparation<br>Balance Shee<br>12<br>arison between<br>ting; treatmen<br>s - problems<br>10<br>ing v/s Productor<br>s, Hospital an |
| of Contract account a<br>problems).<br>Module No. 2: P<br>Process costing: Me<br>Job Costing and Proc<br>of process losses and<br>Module No.3: S<br>Introduction to Servi<br>Costing – Costs and<br>Educational institution<br>service only. | costs, treatment of profit on incomp<br>and Contractee's account (exclude<br>rocess Costing<br>aning, features and applications of<br>cess Costing, advantages and disac<br>gains in process accounts; prepara<br>ervice Costing<br>ce Costing; Application of Service<br>d Cost units for different service | Process Costing; compared by the contracts-Problems and Process Costing; compared by the cost of process cost of process accounts and process accounts by the costing; Service Cost of the cost of the cost of the | on Preparation<br>Balance Shee<br>12<br>arison between<br>ting; treatmen<br>s - problems<br>10<br>ing v/s Productor<br>s, Hospital an |

| Module 5: Standard Costing and Variance Analysis                                | 10            |
|---------------------------------------------------------------------------------|---------------|
| Standard Costing – Meaning, Features, Uses and limitations of Standard Costin   | ng; Variance  |
| Analysis – Meaning, Types of Variances - Material Variances, Labour Variances a | nd Overhead   |
| variances- (Problems on Material and Labour variances only).                    |               |
|                                                                                 |               |
| Skill Development Activities:                                                   |               |
| 1. Mention the appropriate method of costing with justification for each of the | ne following  |
| Industries-Paper Mill, Printing, Sugar Mill, Rice Mill, Hospital, Oil Refi      | nery, Pickle  |
| Manufacturing, KSRTC and Hotel.                                                 |               |
| 2. Prepare flexible Budget with imaginary figures                               |               |
| 3. Explain the steps involved in Standard Costing System.                       |               |
| 4. Draw a BEP chart graphically with imaginary figures.                         |               |
| Books for Reference:                                                            |               |
| 1. S P Jain and K L Narang, Advanced Cost Accounting, Kalyani Publications,     |               |
| 2. Robert S Kaplan and Anthony A Atkinson, Advanced Management Accounting       | g, PHI, New   |
| Delhi.                                                                          | , ,           |
| 3. Arora, M.N. Methods of Cost Accounting –, Vikas Publishing House, New Delh   | ni.           |
| 4. Shank and Govindrajan, Strategic Cost Management, Simon and Schuster, 36 N   |               |
| 5. Lin Thomas, Cases and Readings in Strategic Cost Management, McGraw Hill     |               |
| New York.                                                                       | ····· · ····, |
|                                                                                 | D 11' /       |

 John K Shank and Vijaya Govindarajan; Strategic Cost Management; Free Press Publication; New York

7. Mariyappa B Methods and Techniques of Costing., HPH.

# Name of the Program: Bachelor of Commerce (B.Com.) Course Code: B.Com. 4.3

T

| Course Code: B.Com. 4.3<br>NAME OF THE COURSE: BUSINESS REGULATORY FRAMEWORK<br>Course Credits No. of Hours per Week Total No. of Teaching H |                                                                                    |                                                                                                    |                                                                                  |             |
|----------------------------------------------------------------------------------------------------|------------------------------------------------------------------------------------|----------------------------------------------------------------------------------------------------|----------------------------------------------------------------------------------|-------------|
| Course                                                                                                    | Credits                                                                            | No. of Hours per Week                                                                                                    | Total No. of Teachin                                                             | ng Hours    |
| 4 Credits                                                                                                    |                                                                                    | 4 Hrs.                                                                                                    | 56 Hrs.                                                                          |             |
| Pedago                                                                                                    | dagogy: Classroom lectures, Case studies, Group discussion, Seminar & field worker |                                                                                                    | rketc.                                                                           |             |
| a.<br>b.<br>c.                                                                                                    | Comprehend to<br>Comprehend to<br>seller.<br>Understand the<br>Cheque and ot       | successful completion of the course, th<br>he laws relating to Contracts and its ap<br>he rules for Sale of Goods and right<br>e importance of Negotiable Instrument<br>her Negotiable Instruments.<br>significance of Consumer Protection A | pplication in business act<br>and duties of a buyer<br>nt Act and its provisions | and a       |
| e.                                                                                                    |                                                                                    | need for Environment Protection.                                                                                                    |                                                                                  | TT          |
| Syllabu<br>Mod                                                                                                    |                                                                                    | ian Contract Act, 1872                                                                                                    |                                                                                  | Hours<br>16 |
| Intro<br>Warra                                                                                                    | oduction - Defin<br>anties, Transfer o                                             | e Sale of Goods Act, 1930<br>ition of Contract of Sale, Essentials of Cor<br>of ownership in goods including sale by<br>tract of sale - Unpaid seller, rights of                                                                             | y a non- owner and excep                                                         | tions-      |
|                                                                                                    | against the buy                                                                    |                                                                                                    |                                                                                  | 6           |
| Mod                                                                                                    | lule No 3: Nego                                                                    | tiable Instruments Act 1881                                                                                                    |                                                                                  | 12          |
| Instru<br>Cheq                                                                                                    | uments – Kinds<br>Jues (Meaning, G                                                 | ng and Definition of Negotiable Instrum<br>of Negotiable Instruments – Promis<br>Characteristics and types) – Parties to I<br>nents – Notice of dishonour – Noting a                                                                         | ssory Note, Bills of Exc<br>Negotiable Instruments –                             | hange and   |
| Mod                                                                                                    | lule No. 4: Co                                                                     |                                                                                                    |                                                                                  |             |
|                                                                                                    |                                                                                    | nsumer Protection Act 1986                                                                                                    |                                                                                  | 08          |
| Pract                                                                                                    | ices, and Servic                                                                   | nsumer Protection Act 1986<br>terms – Consumer, Consumer Disputces, Rights of Consumer under the Ac<br>Commission and National Commissio                                                                                                    | ct, Consumer Redressal A                                                         | fair Trade  |

Introduction - Objectives of the Act, Definitions of Important Terms - Environment,

Environment Pollutant, Environment Pollution, Hazardous Substance and Occupier, Types of Pollution, Powers of Central Government to protect Environment in India.

#### Skill Development Activities:

- 1. Discuss the case of "Carlill vs Carbolic Smoke Ball Company" case
- 2. Discuss the case of "Mohori Bibee v/s Dharmodas Ghose".
- 3. Briefly narrate any one case law relating to minor.
- 4. List at least 5 items which can be categorized as 'hazardous substance' according to Environment Protection Act.
- 5. List out any six cybercrimes.

- 1. M.C. Kuchhal, and Vivek Kuchhal, Business Law, Vikas Publishing House, New Delhi.
- 2. Avtar Singh, Business Law, Eastern Book Company, Lucknow.
- 3. Ravinder Kumar, Legal Aspects of Business, Cengage Learning
- 4. SN Maheshwari and SK Maheshwari, Business Law, National Publishing House, New Delhi.
- 5. Aggarwal S K, Business Law, Galgotia Publishers Company, New Delhi
- 6. Bhushan Kumar Goyal and Jain Kinneri, Business Laws, International Book House
- 7. Sushma Arora, Business Laws, Taxmann Publications.
- 8. Akhileshwar Pathak, Legal Aspects of Business, McGraw Hill Education, 6th Ed.
- 9. P C Tulsian and Bharat Tulsian, Business Law, McGraw Hill Education
- 10. Sharma, J.P. and Sunaina Kanojia, Business Laws, Ane Books Pvt. Ltd., New Delhi
- 11. K. Rama Rao and Ravi S.P., Business Regulatory Framework., HPH
- 12. N.D. Kapoor, Business Laws, Sultan Chand Publications
- 13. . K. Aswathappa, Business Laws, HPH,
- 14. . Information Technology Act/Rules 2000, Taxmann Publications Pvt. Ltd.
- 15. Chanda.P.R, Business Laws, Galgotia Publishing Company

|                                                                                                    |                                                                                                    | NKING OPERATIONS                                                                                                    |                                                                                                    |
|----------------------------------------------------------------------------------------------------|----------------------------------------------------------------------------------------------------|----------------------------------------------------------------------------------------------------|----------------------------------------------------------------------------------------------------|
| COURSE CREDITS                                                                                                    | NO. OF HOURS<br>PER WEEK                                                                                                    | TOTAL NO. OF T<br>HOURS                                                                                                    | EACHING                                                                                                    |
| 3                                                                                                    | 3                                                                                                    | 2                                                                                                    | 42                                                                                                    |
| Pedagogy: Classroom lectu                                                                                                    | ures, Case studies, Grou                                                                                                    | p discussion, Seminar &                                                                                                    | &field work etc.,                                                                                                    |
| <ul><li>e. Comprehend the proce</li><li>f. Utilize the knowledge</li><li>g. Comprehend the recent</li></ul>                                                                                                    | ot of banks and banking a<br>edures and risks involved<br>for bank operations                                                                                                    | and its operations                                                                                                    | counts                                                                                                    |
| SYLLABUS:                                                                                                    |                                                                                                    | HOURS                                                                                                    | 1                                                                                                    |
|                                                                                                    |                                                                                                    |                                                                                                    | 12                                                                                                    |
| Introduction to Banking: N                                                                                                    | Meaning, Importance, Ty                                                                                                    |                                                                                                    | Inctions of Banks                                                                                                    |
| Introduction to Banking: M<br>- Primary, Secondary & Mo                                                                                                    | Meaning, Importance, Ty<br>dern functions of banks;                                                                                                    |                                                                                                    | Inctions of Banks                                                                                                    |
| Introduction to Banking: M<br>- Primary, Secondary & Mo<br>Module No. 2: Different Ty<br>Different types of Accoun                                                                                                    | Meaning, Importance, Ty<br>dern functions of banks;<br><b>ppes of Accounts</b><br><b>ts</b> – Savings Account, C                                                                                                    | <b>RBI-</b> Role & Functions of Current Account, Fixed I                                                                                                    | inctions of Banks<br>of RBI.<br>16<br>Deposit Account,                                                                                                    |
| Introduction to Banking: M<br>- Primary, Secondary & Mo<br>Module No. 2: Different Ty<br>Different types of Accoun<br>Recurring Deposit account-<br>Special types of accounts<br>proprietorship, partnership a<br>holders, clubs and association                                                                                                    | Meaning, Importance, Ty<br>dern functions of banks;<br><b>ppes of Accounts</b><br><b>ts</b> – Savings Account, C<br>Features and Procedure f<br>s: Procedure for openin<br>accounts, Joint Stock Co<br>ons, Hindu Undivided far                                                                                                    | <b>RBI-</b> Role & Functions of<br>furrent Account, Fixed I<br>for opening and operating<br>ng and operating the a<br>mpanies, Minor, illiterat<br>mily.                                                                                       | 16<br>Deposit Account,<br>g these accounts.<br>ccounts of Sole<br>tes, joint account                                                                                                    |
| Introduction to Banking: M<br>- Primary, Secondary & Mo<br>Module No. 2: Different Ty<br>Different types of Account<br>Recurring Deposit account-<br>Special types of accounts<br>proprietorship, partnership a<br>holders, clubs and association<br>Cheques: Meaning, Definit                                                                                         | Meaning, Importance, Ty<br>dern functions of banks;<br><b>ppes of Accounts</b><br><b>ts</b> – Savings Account, C<br>Features and Procedure f<br>s: Procedure for openin<br>accounts, Joint Stock Co<br>ons, Hindu Undivided fan<br>ion and features of Che                                                                                                    | <b>RBI-</b> Role & Functions of<br>furrent Account, Fixed I<br>for opening and operating<br>ing and operating the a<br>impanies, Minor, illiteration<br>mily.                                                                                  | 16<br>Deposit Account,<br>g these accounts.<br>ccounts of Sole<br>tes, joint account                                                                                                    |
| Module No. 1: Introduction<br>Introduction to Banking: N<br>- Primary, Secondary & Mo<br>Module No. 2: Different Ty<br>Different types of Account<br>Recurring Deposit account-<br>Special types of accounts<br>proprietorship, partnership a<br>holders, clubs and association<br>Cheques: Meaning, Definit<br>Crossing; Endorsements: M<br>Module No. 3: Loans and A | Meaning, Importance, Ty<br>dern functions of banks;<br><b>Tpes of Accounts</b><br><b>ts</b> – Savings Account, C<br>Features and Procedure f<br>s: Procedure for openin<br>accounts, Joint Stock Co<br>ons, Hindu Undivided fan<br>tion and features of Che<br>eaning, Kinds of Endorse                                                                            | <b>RBI-</b> Role & Functions of<br>furrent Account, Fixed I<br>for opening and operating<br>ing and operating the a<br>impanies, Minor, illiteration<br>mily.                                                                                  | 16<br>Deposit Account,<br>g these accounts.<br>ccounts of Sole<br>tes, joint account                                                                                                    |
| Introduction to Banking: M<br>- Primary, Secondary & Mo<br>Module No. 2: Different Ty<br>Different types of Account<br>Recurring Deposit account-<br>Special types of accounts<br>proprietorship, partnership a<br>holders, clubs and association<br>Cheques: Meaning, Definit<br>Crossing; Endorsements: M                                                            | Meaning, Importance, Ty<br>dern functions of banks;<br><b>pes of Accounts</b><br><b>ts</b> – Savings Account, C<br>Features and Procedure f<br>s: Procedure for openin<br>accounts, Joint Stock Co<br>ons, Hindu Undivided fan<br>tion and features of Che<br>eaning, Kinds of Endorse<br><b>dvances</b><br>fferent types of loans,<br>rdraft and Bills discountin | RBI-Role & Functions of<br>current Account, Fixed I<br>for opening and operating<br>ing and operating the a<br>impanies, Minor, illiterat<br>mily.<br>eques; Crossing of Chee<br>ement.<br>Kinds of lending facili<br>ng, Procedure for borrow | Inctions of Banks         Inctions of Banks         Inctions of Banks         Inctions of Banks         Inctions of Banks         Inctions of Banks         Inctions of Banks         Inctions of Banks         Inctions of Banks         Inctions of Banks         Deposit Account,         g these accounts.         ccounts of Sole         tess, joint account         ques – Types of         O8         ities- Loans and         ving and lending, |

#### **Skill Development Activities:**

- 1. Collect and fill dummy account opening form for a savings account and fixed deposit account of any bank.
- 2. Draft specimen of a cheque and fill up the details with imaginary names.
- 3. List out some of the recent banking practices in India
- 4. Collect and fill dummy RTGS/ NEFT form of any bank.

#### **Reference Books:**

- 1. Nagarajan. G, Sudesh and Raju. G.S (2021); Law and Practice of Banking, Jayvee International Publications, Bangalore.
- 2. Gordon & Natarajan, Banking Theory Law and Practice, HPH, 24th Edition
- 3. S. P Srivastava (2016), Banking Theory & Practice, Anmol Publications
- 4. Maheshwari. S.N. (2014), Banking Law and Practice, Kalyani Publishers, 11Edition
- 5. Shekar. K.C (2013), Banking Theory Law and Practice, Vikas Publication, 21st Edition.
- 6. Dr. Alice Mani (2015), Banking Law and Operation, SBH.

| Name                                                                                                    | of the Program: Bachelor of Com                                                                                                    | nerce (B.Com.)                  |
|----------------------------------------------------------------------------------------------------|----------------------------------------------------------------------------------------------------|---------------------------------|
|                                                                                                    | Course Code: B.Com. 4.5 b                                                                                                    |                                 |
| NAME OF TI                                                                                              | HE COURSE: PRINCIPLES OF E                                                                                                    | VENT MANAGEMENT                 |
| Course Credits                                                                                          | its No. of Hours per Total No. of Teaching Ho<br>Week                                                                                                    |                                 |
| 3 Credits                                                                                               | 3 Hrs.                                                                                                    | 42 Hrs.                         |
| Pedagogy: Classroom                                                                                     | lectures, Case studies, Group discus                                                                                                    | sion & Seminar etc.,            |
| <ol> <li>Understand the</li> <li>Demonstrate th</li> <li>Demonstrate th</li> </ol>                      | a successful completion of the course,<br>significance of various events<br>e ability to organize the event.<br>e ability to conduct the event.<br>get require for conducting an event.                         | the students will be able to    |
| Syllabus:                                                                                               |                                                                                                    | Hours                           |
| Module No. 1: Int                                                                                       | roduction to Event Management                                                                                                    | 10                              |
|                                                                                                    | portance and Types of Event, Analys<br>- Meaning, Decision Makers and their<br>ent.                                                                                                    |                                 |
| Module No. 2: Ev                                                                                        | ent Management Planning and Pro                                                                                                    | edure 10                        |
|                                                                                                    | nissions and Licenses from Governr<br>onduct of an Event.                                                                                                    | 12                              |
| Responsibility, Ev                                                                                      | ng Schedule, Steps in Organizing ar<br>ent Safety and Security, Conducting<br>k list), Communication- channels of                                                                                               | he Event-Checklist (Pre, during |
| Module No. 4: Bu                                                                                        | lgeting and Reporting                                                                                                    | 10                              |
| event budget.<br>Reporting of event                                                                     | ent Budget-Items of expenditure fo<br>- organizing the event report, steps                                                                                                    |                                 |
| <ol> <li>2. Preparing Budget</li> <li>3. Preparation of Ex</li> <li>4. Preparation of Budget</li> </ol> | Activities:<br>yent Plan for a Wedding.<br>t for conduct of National level sports<br>yent Check List for College Day Celeb<br>udget for Conducting inter collegiate to<br>port of a students' seminar conducted | rations<br>est.                 |

- 1. Event Entertainment and Production Author: Mark Sonderm CSEP Publisher: Wiley & Sons, Inc. ISBN: 0-471-26306-0
- 2. Anne Stephen Event Management
- 3. Special Event Production Doug Matthews ISBN 978-0-7506-8523-8
- 4. The Complete Guide to successful Event Planning Shannon Kilkenny
- 5. Human Resource Management for Events Lynn Van der Wagen (Author)
- 6. Successful Team Management (Paperback) Nick Hayed (Author)
- 7. Event Management & Public Relations by Savita Mohan Enkay Publishing House
- Event Management & Public Relations By Swarup K. Goyal Adhyayan Publisher – 2009
- 9. Principle of Event Management Shrikant S., Skyward Publisher.

# TEMPLATE FOR INTERNAL ASSESSMENT TEST BACHELOROF COMMERCE - B.COM

#### **Course Code:**

#### Name of the Course:

Duration: 1 Hour

#### Total Marks: 20

#### SECTION-A

(Based on the Remembering)

I. Answer Any Two of the following questions. Each carries Two Marks.

 $(2 \times 2 = 4)$ 

- 1.
- \_
- 2.
- 3.

#### **SECTION-B**

#### (Understanding and Applying)

| II. | Answer Any Two of the following questions. Each carries Eight marks. |  | the following questions. Each carries Eight marks. |
|-----|----------------------------------------------------------------------|--|----------------------------------------------------|
|     |                                                                      |  | (2 x8= 16)                                         |
| 4.  |                                                                      |  |                                                    |
| 5.  |                                                                      |  |                                                    |
| 6.  |                                                                      |  |                                                    |

## SEMESTER END EXAMINATION - TEMPLATE BACHELOR OF COMMERCE - B.COM

#### **Course Code:**

#### Name of the Course:

#### **Duration: 2.00 Hours**

#### Total Marks: 60

#### SECTION-A (Conceptual Questions)

I. Answer any Five of the following questions. Each question carries Two  $(5 \times 2 = 10)$ Marks. a. b. c. d. e. f. g. **SECTION-B** (Application Questions) Answer any Four of the following question. Each question carries Five Marks. (4 x5=20)2. 3.

### 4.

- 5.
- 6.

#### **SECTION- C**

#### (Analyses and Understanding Questions)

Answer Any Two of the following question. Each question carries Twelve Marks. (2 x 12=24)

7.

8.

#### 9.

#### SECTION- D

#### (Skill Development Questions)

Answer Any One of the following question, carries Six Marks.

10.

11.